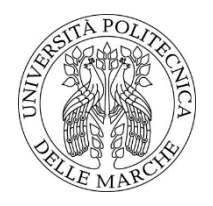

# UNIVERSITÀ POLITECNICA DELLE MARCHE FACOLTÀ DI ECONOMIA "GIORGIO FUÀ"

Corso di laurea magistrale in Economia e Management

\_\_\_\_\_\_\_\_\_\_\_\_\_\_\_\_\_\_\_\_\_\_\_\_\_\_\_\_\_\_\_

# **I sistemi informatici per le piccole imprese. Il caso Zucchetti**

**Zucchetti. The case study of SME**

prof. Sergio Branciari Alessandro Tozzi

Relatore: Tesi di laurea di:

Anno accademico 2022-23

# Sommario

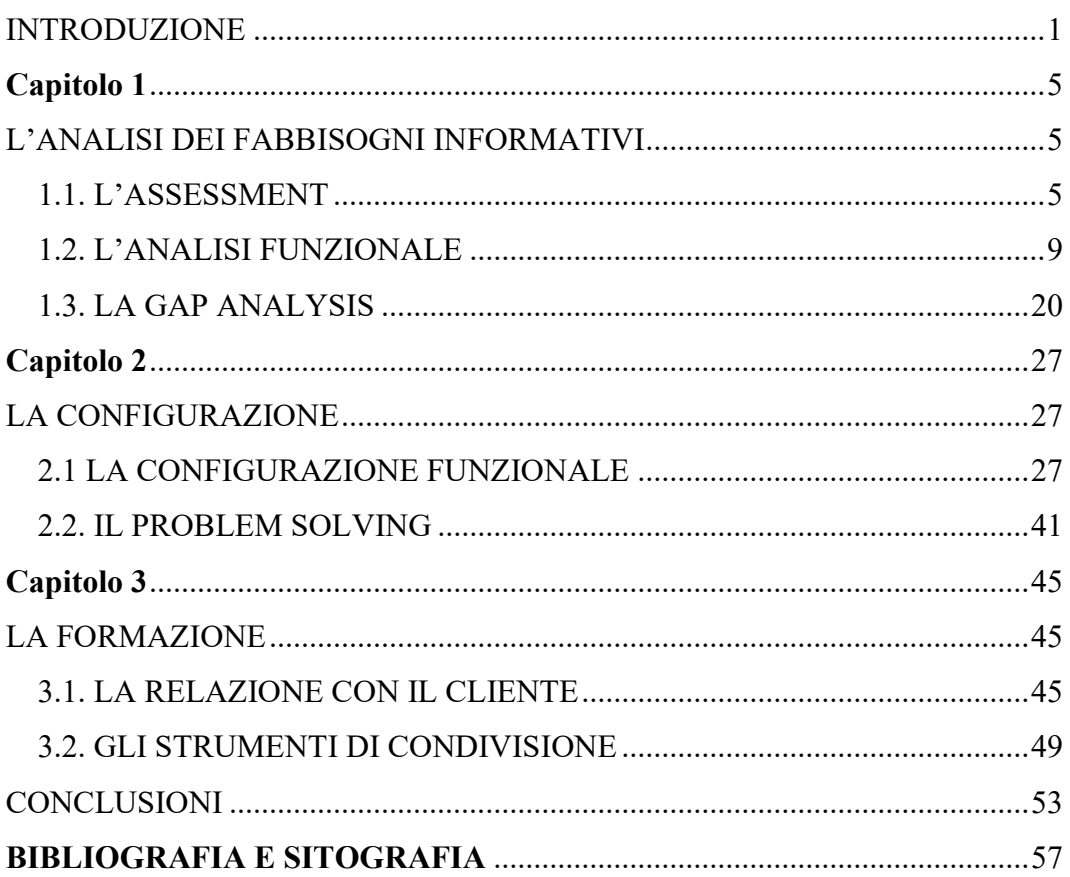

#### **INTRODUZIONE**

<span id="page-4-0"></span>Il progresso tecnologico e la rivoluzione digitale hanno revisionato ogni aspetto inerente alla quotidianità delle persone: stili di vita, modalità di interfacciarsi con la società e ambiti lavorativi.

Il settore economico e finanziario, in particolare, è stato e continua ad essere il contesto in cui l'innovazione tecnologica e digitale registra gli impatti maggiori.

L'introduzione dei gestionali ERP ha completamente rimodulato i processi aziendali di ogni impresa, dalle più piccole alle più grandi multinazionali, sancendo la nascita di nuovi strumenti in grado di fornire servizi più efficienti ed efficaci ai propri clienti, in modo da poter monitorare con più frequenza e minuziosità la loro soddisfazione, ma allo stesso tempo anche le performance aziendali in termini di obiettivi raggiunti.

Questo cambiamento sta mettendo a dura prova moltissime imprese, le quali in seguito alle conseguenze e contraccolpi che nuove tecnologie digitali hanno portato, hanno avuto la necessità di ridefinire i propri modelli di business, le procedure e strutture interne, in modo tale da conformarsi al meglio con il nuovo scenario competitivo.

L'implementazione di tali innovazioni risponde ad un'esigenza di adeguamento di tutte le imprese alla dinamicità del mercato globale, sempre più incentrato sulla digitalizzazione dei processi aziendali e sul coinvolgimento del consumatore durante il processo di creazione del valore.

Lo scopo della presente trattazione è quello di definire quelli che sono stati i cambiamenti e gli effetti che si sono palesati a seguito dell'introduzione dei gestionali ERP nei processi aziendali delle imprese e come questi applicativi hanno rivoluzionato le attività lavorative in termini di tempo e risultati ottenuti, evidenziando il loro funzionamento in tutte le aree applicative del prodotto.

In particolare, nel primo capitolo verrà presa in considerazione la prima fase che caratterizza il processo al termine di cui il cliente avrà un nuovo gestionale ERP da utilizzare quotidianamente per il proprio lavoro, ossia l'analisi.

L'analisi della realtà aziendale che vive attualmente il consumatore finale rappresenta la parte più importante durante la vendita dell'applicativo al cliente, in quanto bisognerà valutare attentamente lo scenario che ci si trova di fronte e le esigenze del cliente con l'obiettivo di produrre un elenco di attività strutturato per priorità e necessità, evidenziando cosa risulta in essere e cosa vorrebbe essere utilizzato.

Successivamente si provvederà ad un'analisi funzionale che possa descrivere i flussi operativi del cliente così da poterli condividere, ottimizzare e revisionare insieme.

Il processo di analisi di concluderà poi con il censimento di eventuali customizzazioni (gap analysis) con l'obiettivo di descrivere in modalità chiara e dettagliata le funzionalità non coperte dalla versione standard del software, così da poterle condividere ai programmatori per le relative implementazioni.

Tutto ciò che invece riguarda la configurazione del gestionale sarà oggetto di discussione del secondo capitolo, in cui verranno spiegati tutti i punti chiave riguardo la configurazione di ogni area applicativa, affrontando le potenzialità di ogni modulo.

Nel terzo ed ultimo capitolo, infine, verrà presentata la fase finale di questo iter, ossia la formazione da erogare al cliente affinché possa essere autonomo nell'operare con il gestionale.

Emergerà la totale centralità della relazione costruita con il cliente, curando oltre all'aspetto prettamente professionale riguardante le competenze acquisite sul

software, anche l'aspetto psicologico nel capire con che persona/azienda ci stiamo rapportando, ponendo al centro del dibattito i bisogni attuali e futuri e quelli che saranno poi gli strumenti di condivisione adottati in tutta la relazione lavorativa.

Nella seguente trattazione verrà preso in esame il software ERP fornito dall'azienda Zucchetti Spa.

# **Capitolo 1**

# <span id="page-8-1"></span><span id="page-8-0"></span>**L'ANALISI DEI FABBISOGNI INFORMATIVI**

#### <span id="page-8-2"></span>**1.1. L'ASSESSMENT**

La fase di analisi è considerata di fondamentale importanza ai fini della conoscenza del cliente che andremo a seguire in tutte le fasi del progetto. Inizialmente sarà molto utile presentare quelle che sono le funzionalità standard del software per instradare il progetto, semplificare la relazione ed aumentare la fiducia del cliente.

Dopo aver costruito le basi per una relazione di lungo periodo con il cliente si passerà ad una successiva fase di presentazione delle possibili personalizzazioni/customizzazioni. Quest'ultima dovrà essere effettuata con molta parsimonia in quanto eccessive personalizzazioni spesso sono il risultato di una mancanza del software e consolidano le convinzioni delle figure restie al cambiamento, dal momento che un'attività di questo tipo presuppone un'analisi adeguata e una serie di successive fasi di lavoro come l'implementazione, il test, il collaudo ed il rilascio finale.

La prima fase di analisi riguarda appunto l'assessment, ossia la valutazione complessiva dello scenario. È una tipologia di approccio sul cliente in modalità strutturata; si concentra in pochi giorni di totale intervista con le divisioni del cliente.

L'obiettivo è produrre un elenco strutturato di attività affrontate, raggruppate per informazioni masticabili dal cliente (ambito), ma strutturate secondo i moduli dei nostri prodotti, evidenziando cosa risulta in essere (as is) e cosa vorrebbe essere utilizzato (to be).

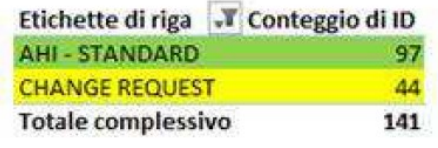

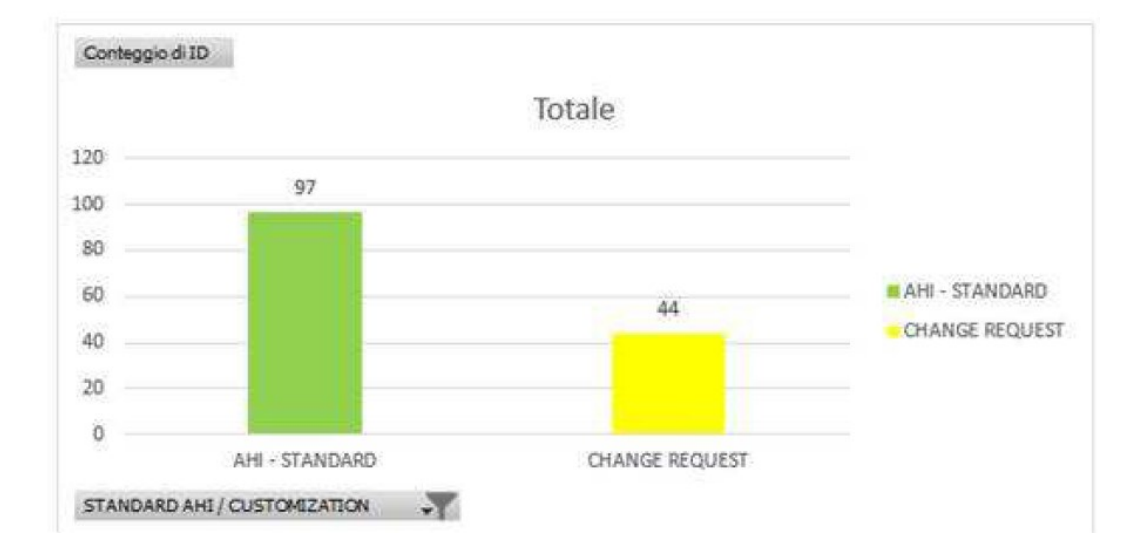

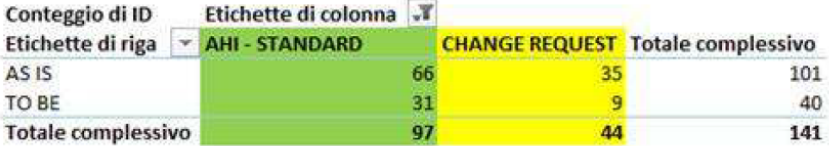

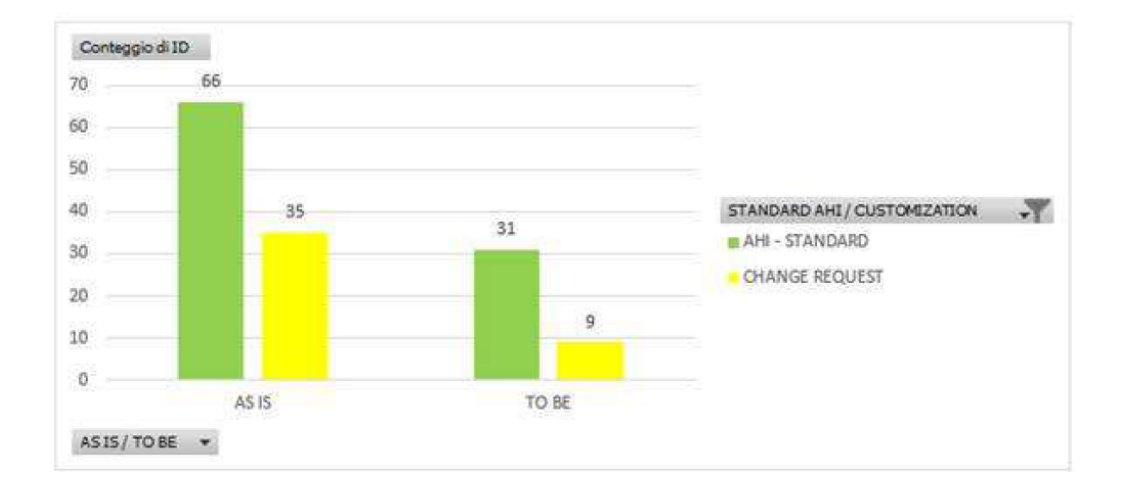

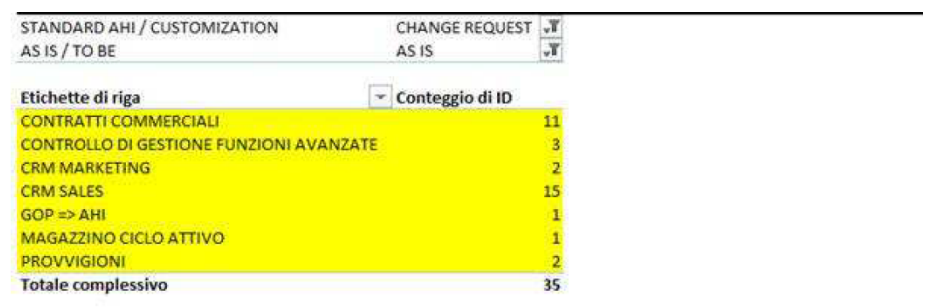

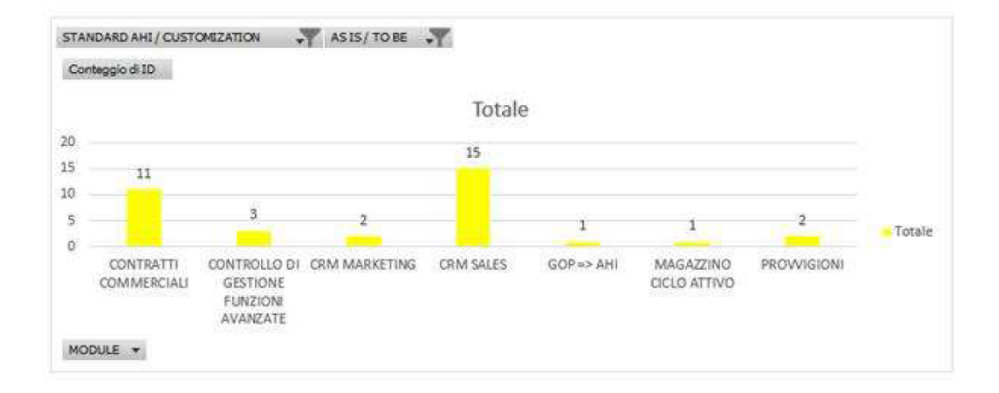

La fase di assessment andrà a coprire tutte le aree applicative che il cliente avrà intenzione di gestire all'interno del software, dalla contabilità alla fatturazione elettronica, dalla logistica alla produzione di materie prime e prodotti finiti, passando anche per moduli come il CRM, il cash flow, il controllo di gestione ecc.

Il tutto verrà fornito tramite apposita documentazione presentata grazie all'utilizzo di grafici in Excel e summary via mail o rilasciati in formato word.

#### **SOMMARIO**

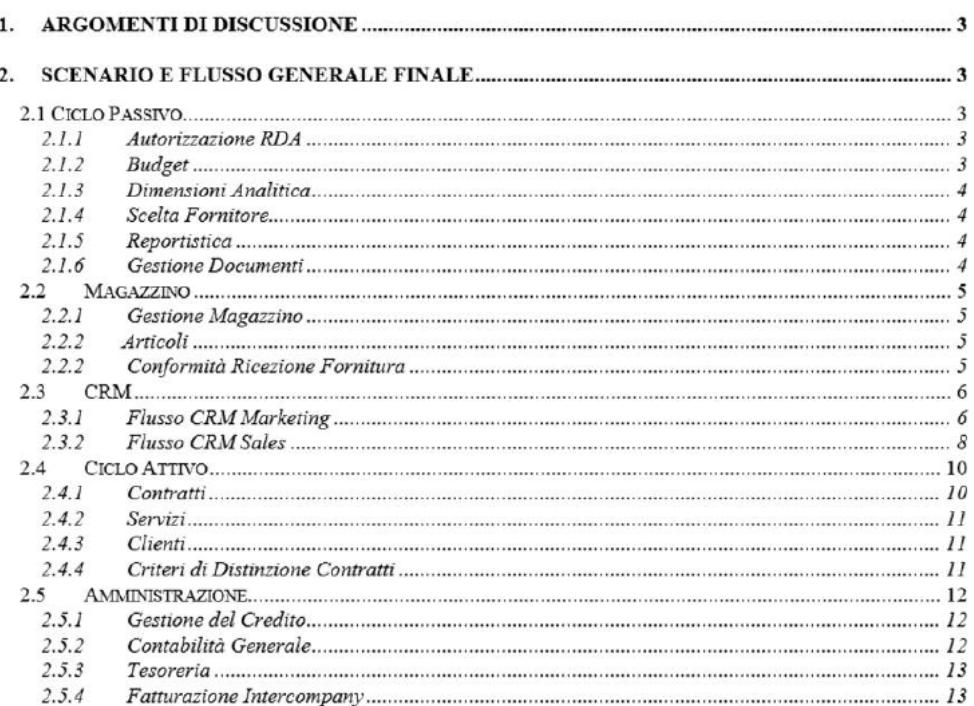

# <span id="page-12-0"></span>**1.2. L'ANALISI FUNZIONALE**

La fase di analisi funzionale entra in gioco subito dopo la fase di assesment, poiché soltanto dopo un'attenta valutazione iniziale possiamo andare a definire quelli che saranno i flussi operativi dei clienti orientati principalmente alla versione standard del software<sup>1</sup>.

È una tipologia di approccio sul cliente veicolata sul tipo richiesta e si concentra in poche ore di incontri con il cliente.

L'obiettivo è quello di produrre un documento strutturato che indichi, in modalità semplice, i flussi approvati dal cliente così da poterli revisionare ed ottimizzare. Questi flussi vengono tendenzialmente censiti all'interno di un foglio word con opportuni grafici.

<sup>&</sup>lt;sup>1</sup> Per approfondimenti sugli ERP nell'ambito dei sistemi informativi, cfr. Pighin M., Marzona A., *Sistemi informativi aziendali: ERP e sistemi di data analysis*, Pearson, Milano 2018.

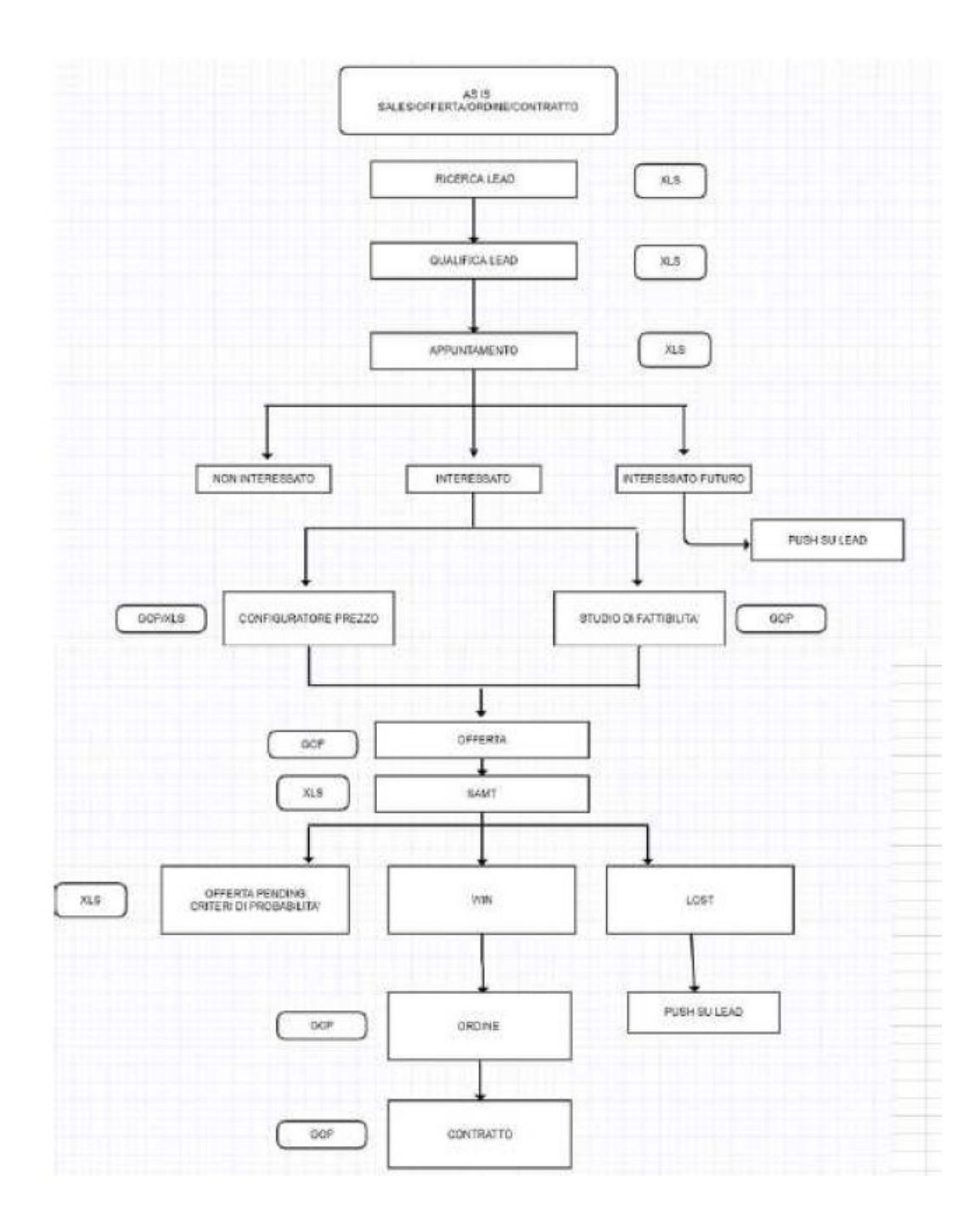

Partendo ad esempio dall'area contabile, verrà deciso come strutturare il piano dei conti dell'azienda in questione, partendo da un formato standard messo a disposizione da Zucchetti Spa, oppure andando a selezionare gli opportuni mastri e conti utilizzati dal cliente finora con i software precedenti.

Successivamente alla predisposizione di un corretto piano dei conti, il cliente potrà procedere alla stampa di un bilancio riclassificato su Excel in formato finanziario, con l'obiettivo di avere indici di liquidità, solidità e autonomia finanziaria.

Si passerà poi alla definizione di quelle che sono le registrazioni contabili che l'utente inserirà quotidinamente all'interno del gestionale:

- Registrazioni generiche che riguardano le movimentazioni della banca, della cassa e normali giroconti contabili
- Registrazione manuale dei movimenti contabili che riguardano le fatture da ricevere e da emettere
- Registrazione manuale dei movimenti contabili che riguardano le paghe con conti in proposta
- Registrazioni manuali dei movimenti contabili che riguardano gli ammortamenti con annesso inserimento dei cespiti e i movimenti generati da questi ultimi
- Registrazioni di ratei e risconti

Il programma consentirà poi di effettuare le opportune stampe contabili come quella del libro giornale, le stampe iva ai fini degli adempimenti fiscali, le stampe dello scadenziario e del bilancio contabile; tutte queste funzioni verranno ottimizzate anche a livello temporale affinché il cliente possa velocizzare le proprie attività grazie alla creazione di appositi gadget per ogni area applicativa.

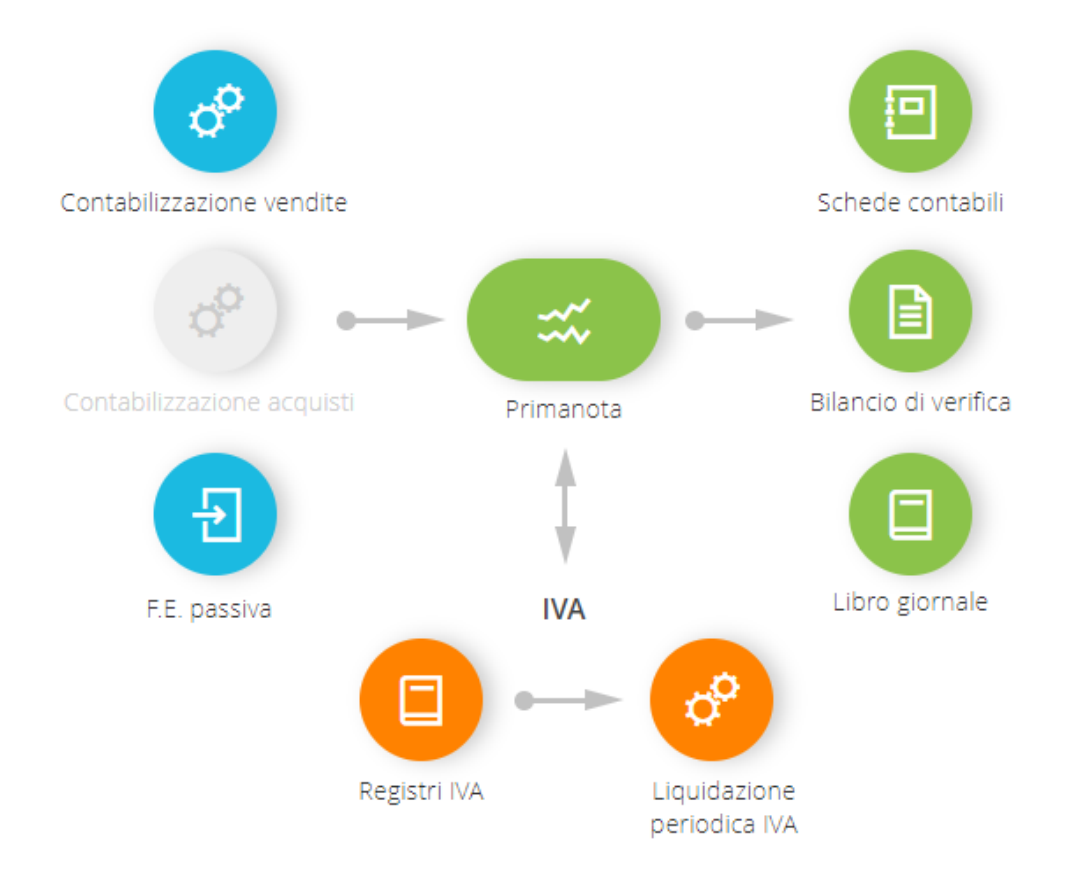

## **CONTABILITÀ GENERALE**

Una tematica strettamente legata alla contabilità è sicuramente quella dell'analitica, denominata anche come controllo di gestione all'interno del software.

Verrà monitorato principalmente il conto economico dell'azienda in questione, andando a censire tutti i centri di costo/ricavo, con il fine di avere un'estrapolazione di costi e ricavi per ogni singola struttura gestita dalla società, con la possibilità di imputare anche eventuali commesse.

Inoltre, ci sarà la possibilità di gestire il budget con i relativi forecast; i valori saranno imputati su riclassificazione del conto economico per voce di spesa/profitto con l'obiettivo di alimentare i valori consuntivi in modo del tutto automatico in base alle scritture di contabilità analitica.

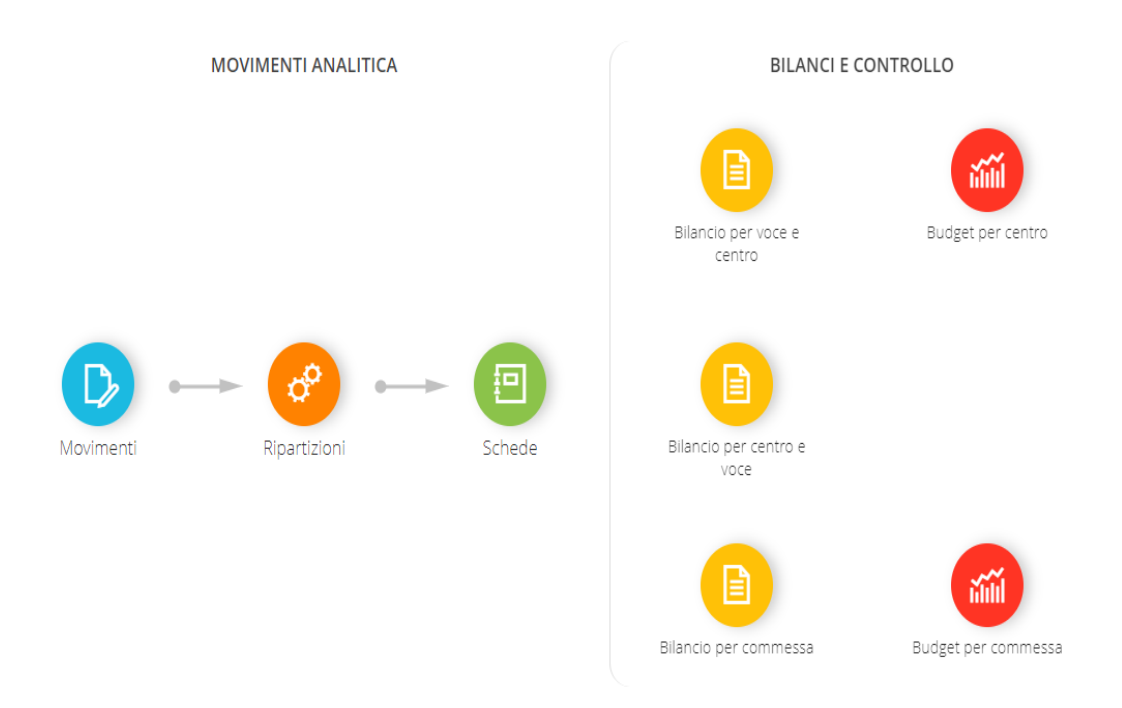

L'utilizzo del controllo di gestione si sta diffondendo sempre di più all'interno di ogni azienda poiché oltre a consentire una corretta allocazione dei fattori di costo e ricavo e quindi anche una reportisca più efficiente così da garantire delle performance migliori, consente di definire e misurare i fattori di successo rispetto agli obiettivi strategici.

Tale modulo può essere utilizzato anche come strumento di programmazione, in quanto permette all'utente di inserire dei movimenti a carattere previsionale in modo tale da poter verificare se le ipotesi fatte all'inizio della gestione si sono verificate e se così non fosse, in che misura si siano discostate.

La determinazione degli eventuali scostamenti per centro di costo/ricavo o commessa diventa così il primo passo per una gestione di un'azienda volta sempre a migliorarsi.

Successivamente sarà possibile definire un'opportuna gestione dello scadenziario del cliente grazie ad un particolare modulo chiamato cash flow.

Questa funzione permette di produrre delle visioni dei flussi di cassa/banca dell'azienda attraverso l'elaborazione delle partite/scadenze e delle rate documenti presenti in archivio.

Per l'elaborazione del cash flow possono essere prese in considerazione partite presenti in distinte effetti, partite generate da registrazioni contabili/archivio scadenze diverse e/o rate scadenze dei documenti creati con causali predisposte per la partecipazione al calcolo del cash flow.

Possono essere attivate tre tipologie di elaborazione, ognuna delle quali legge dati diversi. Le tipologie di analisi possibili sono:

- *certo*; in questo caso l'elaborazione considera le distinte effetti contabilizzabili, ma non ancora contabilizzate. Sono escluse dall'analisi le partite chiuse da indiretta effetti (visto che rientrano nel cash flow effettivo)
- *effettivo*; attivando questo check il programma considera le partite provenienti da registrazioni contabili e da scadenze diverse, con lo scopo

di generare un prospetto relativo alle esposizioni creditorie e debitorie nel periodo impostato

• *atteso*; attivando questo check, il programma prende in considerazione le rate presenti sui documenti con causale che partecipa al calcolo del cash flow

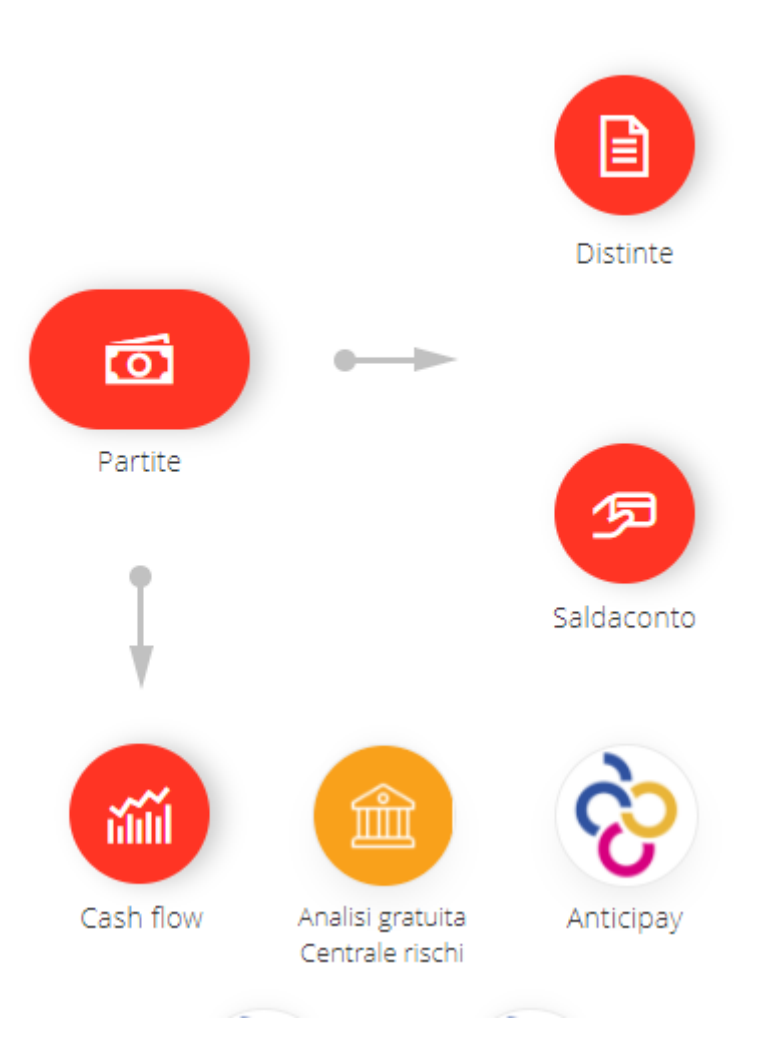

# **TESORERIA**

Data l'importanza della relazione con il cliente, soprattutto nel lungo periodo, l'azienda Zucchetti mette a disposizione uno strumento chiamato CRM (*Customer Relationship Management*).

Rappresenta il software ideale per governare tutte le informazioni legate ai contatti e alle opportunità commerciali che coinvolgono il marketing e le vendite.

Si potrà gestire un contatto in maniera completa, classificarlo con le informazioni che ritieni rilevanti (profilo, attività, settore, informazioni finanziarie ecc.) e disporre in qualsiasi momento del suo "storico" (azioni eseguite, opportunità generate ecc.).

Quando un contatto diventa cliente interessato, si andrà a monitorare ogni fase della trattativa: realizzare stime e previsioni di vendita, analizzare il ritorno delle campagne di markenting, monitorare la concorrenza, raccogliere informazioni sul mercato e offrire ai commerciali uno strumento di guida nel lavoro di tutti i giorni.

Il sistema CRM consente di:

- dare al Top Management un'immagine dettagliata ed accurata di tutte le attività di vendita e marketing
- eliminare le possibiltà di smarrire clienti ed opportunità
- gestire in modo veloce il follow-up delle trattative e le richieste dei clienti
- personalizzare l'offerta di prodotti da sottoporre ad ogni cliente

• identificare i cardini più importanti dei processi di vendita, aumentando il fatturato per venditore e riducendo i costi per trattativa

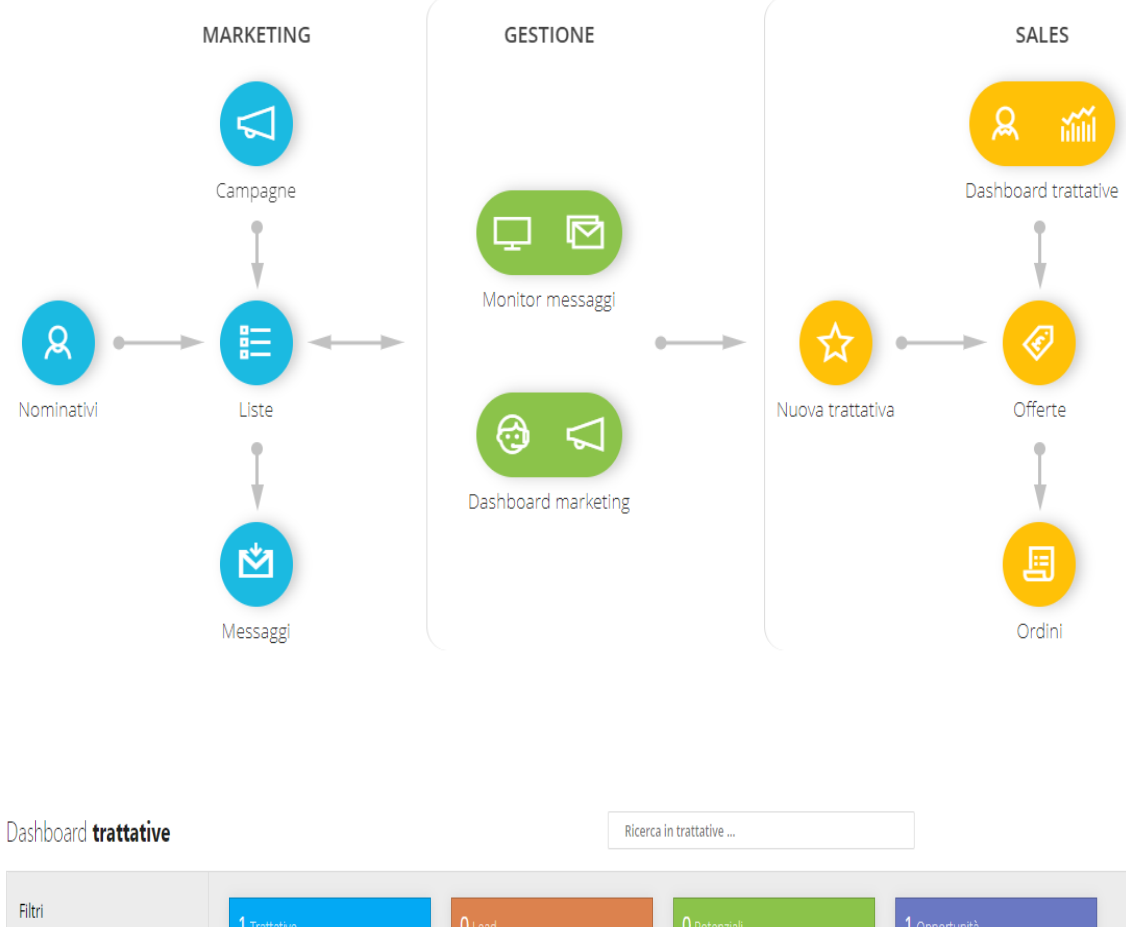

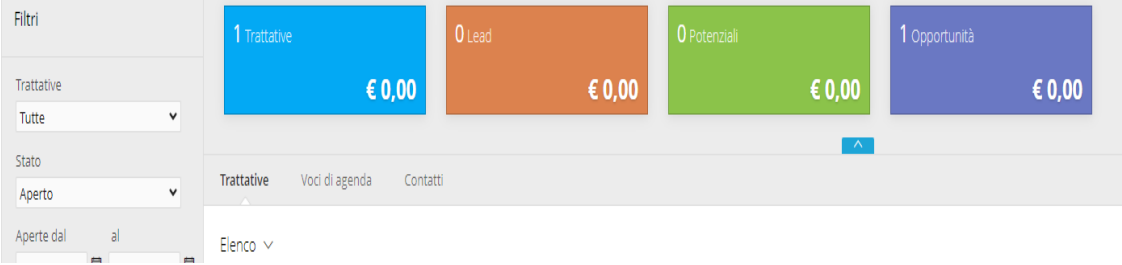

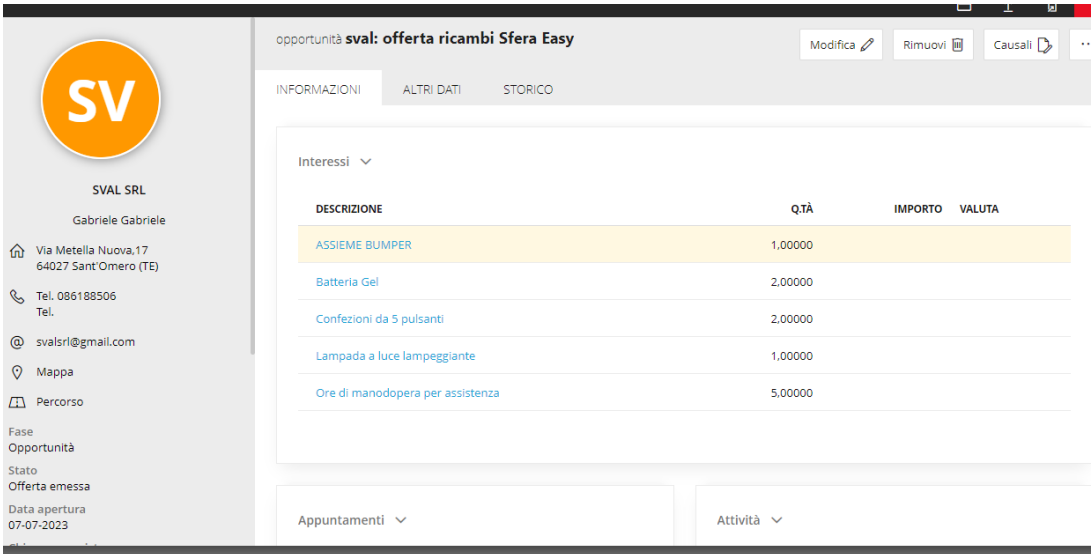

Tutto ciò che abbiamo trattato finora viene inglobato nella parte prevendita del CRM, ma questo prodotto è in grado di fornire soluzioni anche per la parte di postvendita, in quanto consente di definire, registrare e assegnare tutte le informazioni successive alla vendita relative al cliente, per offrire all'area commerciale e al servizio assistenza clienti una visibilità completa sullo storico contatti e sulle operatività connesse: assistenza tecnica, servizi di manutenzione, contratti di garanzia, assistenza commerciale e amministrativa.

La visione globale ti offre la possibiltà di suddividere le attività e di monitorare i carichi di lavoro del personale preposto, per una corretta pianificazione delle attività future.

Il software ti permette inoltre di elaborare statistiche per valutare i tempi di risoluzione delle problematiche e migliorare eventualmente l'asisstenza.

#### <span id="page-23-0"></span>**1.3. LA GAP ANALYSIS**

Attraverso la gap analysis entriamo nell'ultima fase prima di procedere alla configurazione del software. È una tipologia di approccio sul cliente veicolata sul censimento delle CR (personalizzazioni) e le loro funzionalità.

L'obiettivo è produrre un documento strutturato che descriva in modalità semplice, chiara e dettagliata le funzionalità non coperte dallo standard così da poterle condividere ai programmatori per le relative implementazioni.

Questa fase del lavoro entra in azione maggiormente per tutte le aziende che gestiscono i moduli di produzione e logistica, in quanto sono le aree applicative più soggette a customizzazioni, poiché diverse da un'azienda all'altra in funzione della tipologia di lavoro e del settore in cui si opera.

Difficilmente riscontreremo personalizzazioni all'interno dell'area contabile o della fatturazione elettronica, dal momento che sono tendenzialmente aree soggette agli adempimenti fiscali, quindi, regolamentate da apposite normative fiscali e statali.

Le funzionalità di logistica permettono di far fronte alle problematiche legate alla gestione degli articoli e dei magazzini, nonché alla rilevazione degli inventari.

Le anagrafiche degli articoli vengono gestite tramite la tecnica della tipizzazione, che consente di parametrizzare gestioni diverse in funzione delle varie tipologie di prodotto (stock, varianti, kit, servizi ecc.).

Gli articoli e servizi possono essere identificati da uno o più codici alternativi di ricerca, compresi i codici a barre, di origine esterna o interna all'azienda. Ad ogni codice è possibile associare un'unità di misura diversa rispetto a quella alternativa definita negli articoli.

È possibile, inoltre, creare magazzini fisici o logici: i primi intesi come quelli in cui esistono fisicamente gli articoli, i secondi invece sono rappresentati, ad esempio, dall'insieme degli articoli dati in visione ai clienti.

L'elaborazione dell'inventario consente di estrarre i dati degli articoli relativi all'esistenza, alle vendite e agli acquisti e riporta inoltre diverse valorizzazioni, quali:

- *Costo medio ponderato dell'esercizio*
- *Costo medio ponderato del periodo*
- *Costo ultimo*
- *Costo ultimo standard*
- *FIFO continuo*
- *LIFO continuo*
- *FIFO a scatti*

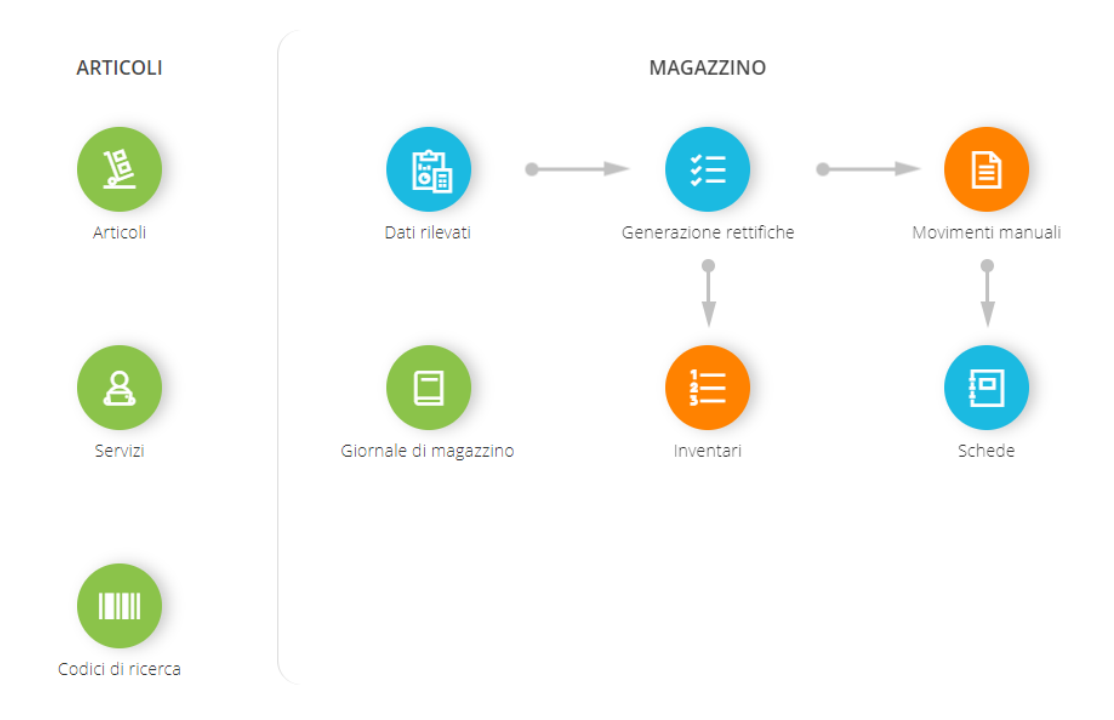

La gestione puntuale dei magazzini e degli articoli di un'azienda è strettamente legata alla produzione di quest'ultimi che potrà essere interna o sviluppata da soggetti terzi.

Nel modulo produzione entra in gioco il concetto di distinta base di un articolo, la quale rappresenta un utile strumento per risolvere le problematiche tipiche delle imprese di produzione o assemblaggio, attraverso la conoscenza e l'utilizzo di tutte le informazioni necessarie per programmare la produzione.

Consente di memorizzare la composizione di ogni articolo (distinta base) con i materiali necessari e le lavorazioni da eseguire (cicli semplificati).

Il ciclo è una successione ordinata e razionale di operazioni necessarie per trasformare un prodotto grezzo o una o più materie prime in un prodotto finito e rappresenta una descrizione delle risorse utilizzate per la produzione di un determinato articolo descritto in distinta.

All'interno del ciclo si andrà a definire una serie di elementi:

- *Fase*: indica la sequenza dell'operazione da eseguire, può essere utilizzata in distinta base per abbinare un materiale ad una specifica fase
- *Descrizione operazione*: campo descrittivo censito con la descrizione dell'operazione da compiere
- *Setup*: indica se l'operazione è un tempo di setup, quindi non variabile con la quantità da produrre
- *Codice risorsa*: codice della risorsa da utilizzare nella fase
- *Quantità*: è la quantità di utilizzo della risorsa, per produrre l'unità di misura principale dell'articolo legato alla distinta base che usa il ciclo in oggetto
- *Costo*: costo unitario definito nell'archivio della risorsa per l'unità di misura principale

Tramite l'area applicativa della produzione è possibile, inoltre, utilizzare le distinte base direttamente sui documenti (di vendita e di acquisto), per consentire

di gestire gli ordini di produzione, gli ordini di lavorazione e le dichiarazioni di produzione (carichi dei prodotti finiti).

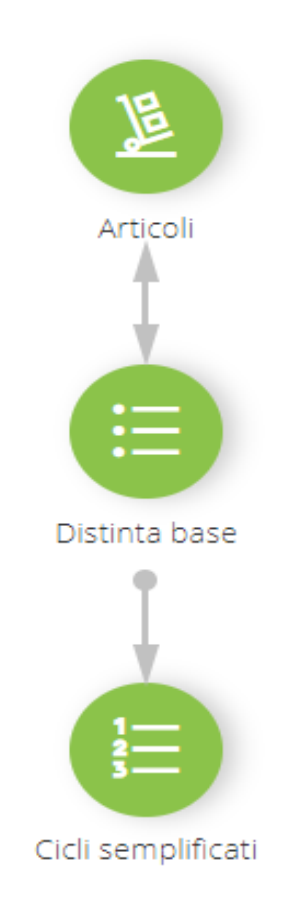

# **ARCHIVI DI BASE**

Ci sarà poi la possibilità di gestire operazioni massive:

- *Duplicazione distinte*, consente di creare una nuova distinta a partire da una esistente, copiare una distinta di origine su una esistente e associare ad un articolo una nuova distinta, copia di quella di origine
- *Sostituzione componenti*, consente di eseguire una sostituzione globale, su tutte le distinte base caricate, di un particolare componente con un altro
- *Validazione distinta base*, consente di cambiare lo stato di una o più distinte base presenti in archivio
- *Associazione/variazione distinta/articolo*, consente di associare una distinta a uno o più articoli, sostituire la distinta per uno o più articoli, eliminare l'associazione di una distinta base ad uno o più articoli
- *Duplicazione cicli semplificati*, consente di creare un duplicato di un particolare ciclo semplificato: la procedura replicherà l'intero elenco delle risorse del ciclo di riferimento, con l'indicazione delle relative unità di misura e quantità
- *Sostituzione cicli semplificati*, consente di sostituire, inserire, cancellare massivamente cicli semplificati in una o più distinte basi

#### **OPERAZIONI MASSIVE**

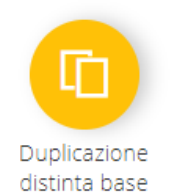

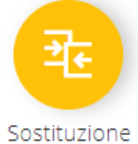

componenti

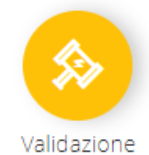

distinta base

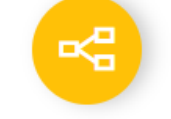

Associazione/variazione distinta/articoli

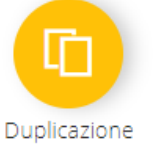

cicli

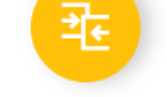

Sostituzione cicli

#### REPORT - VISUALIZZAZIONI

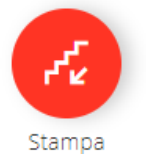

indentata

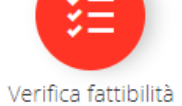

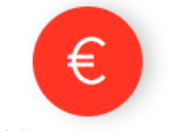

Elaborazione costo distinta/articoli

# **Capitolo 2**

# **LA CONFIGURAZIONE**

#### <span id="page-30-2"></span><span id="page-30-1"></span><span id="page-30-0"></span>**2.1 LA CONFIGURAZIONE FUNZIONALE**

La fase di analisi ha l'obiettivo di redigere un documento per fornire delle linee guida al cliente relative ai moduli in uso, alle modalità di configurazione/formazione che verranno da noi forniti e per avere un quadro completo di quanto verrà svolto nei mesi a seguire.

Il cliente viene comunque informato che, durante il periodo pre START UP, potranno sorgere delle esigenze ulteriori o diverse rispetto a quelle indicate nel presente documento, le quali verranno gestite distintamente e con delle eventuali analisi integrative se necessarie.

Dopo aver terminato la fase di analisi del progetto che si andrà a seguire con il cliente, si passa alla configurazione del software sulla base di quanto descritto nel capitolo precedente.

Quando parliamo di *configurazione funzionale* stiamo affrontando tutte le possibili configurazioni della versione standard, che saranno operazioni preliminari e di fondamentale importanza ai fini della consegna del gestionale al cliente. Si partirà ad esempio dalla definizione degli esercizi civilistici all'interno dell'applicativo, con tutte le configurazioni necessarie per la gestione della propria attività iva, fino ad arrivare alla configurazione del magazzino e del flusso attivo/passivo che l'azienda in questione utilizza.

L'attività iva verrà censita in base al codice ateco dell'azienda all'interno della visura camerale aziendale.

Verranno poi definiti i registri iva che saranno tanti quanti le casistiche di fatture da gestire (vendite, acquisti, reverse charge, intra ue, extra ue).

Solo dopo aver definito attività iva e registri iva, sarà possibile procedere con le prime attività di import per rendere operativo il gestionale. L'import viene utilizzato principalmente per aziende molto grandi che hanno una mole di lavoro elevata, poiché in questi casi procedere con la configurazione manuale del software sarebbe troppo dispendioso sia a livello temporale che a livello economico.

Le attività di import vengono svolte generalmente sulle seguenti tematiche:

- Creazione clienti/fornitori
- Creazione piano dei conti (standard o personalizzato)
- Creazione scadenziario
- Creazione articoli/servizi
- Creazioni pagamenti
- Creazione codici iva
- Creazioni causali contabili e causali documento

Il cliente ha la facoltà di scegliere ad esempio se utilizzare un piano dei conti standard fornito direttamente da Zucchetti Spa, oppure il piano dei conti che magari è stato finora utilizzato dall'azienda con l'aiuto del proprio commercialista.

Sarà possibile anche adattare il piano dei conti sulla base della logica della IV direttiva CEE.

Verrà inizialmente impostato un livello di mastri contabili da gestire, che è possibile modificare successivamente qualora ci fossero delle variazioni sul proprio piano dei conti

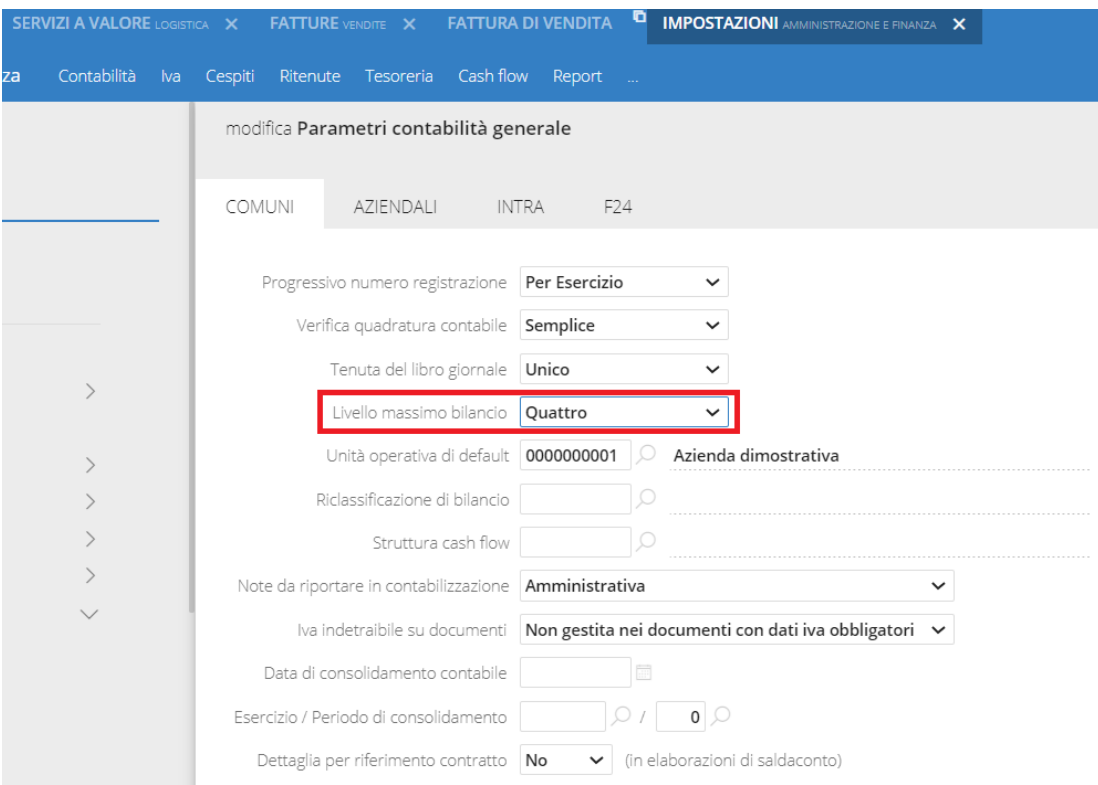

Per alcuni conti conti contabili bisognerà valutare se gestire il mastro a sezione variabile, in modo che in base al segno del saldo contabile vengano riportati nell'attivo o nel passivo (es. banca c/c, erario c/iva, ecc.).

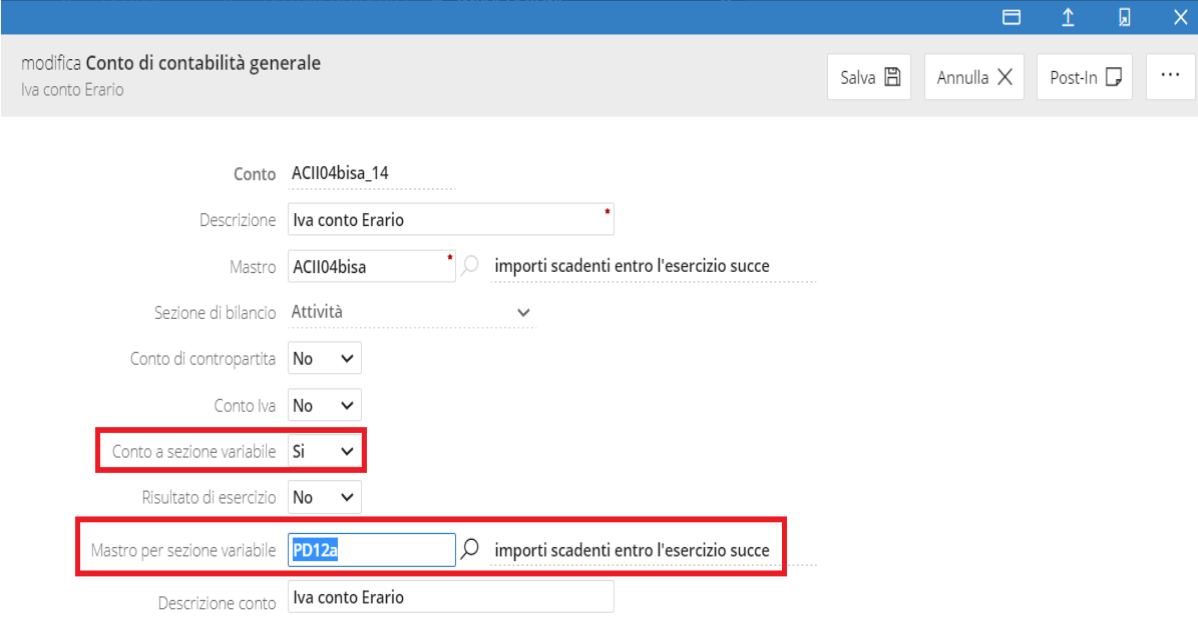

Per quanto riguarda invece la codifica delle anagrafiche clienti e fornitori sarà possibile impostare la codifica automatica, facendo attribuire in automatico dal sistema il codice proposto.

Dopo aver definito le informazioni degli archivi comuni (clienti, fornitori, articoli, piano dei conti, codici iva ecc…) sarà necessario procedere con la configurazione dei moduli acquistati dal cliente.

Partendo ad esempio dall'area contabile che è il modulo maggiormente comprato ed utilizzato da tutti i nostri clienti, di seguito si riporta come verrà strutturato il flusso della contabilità generale.

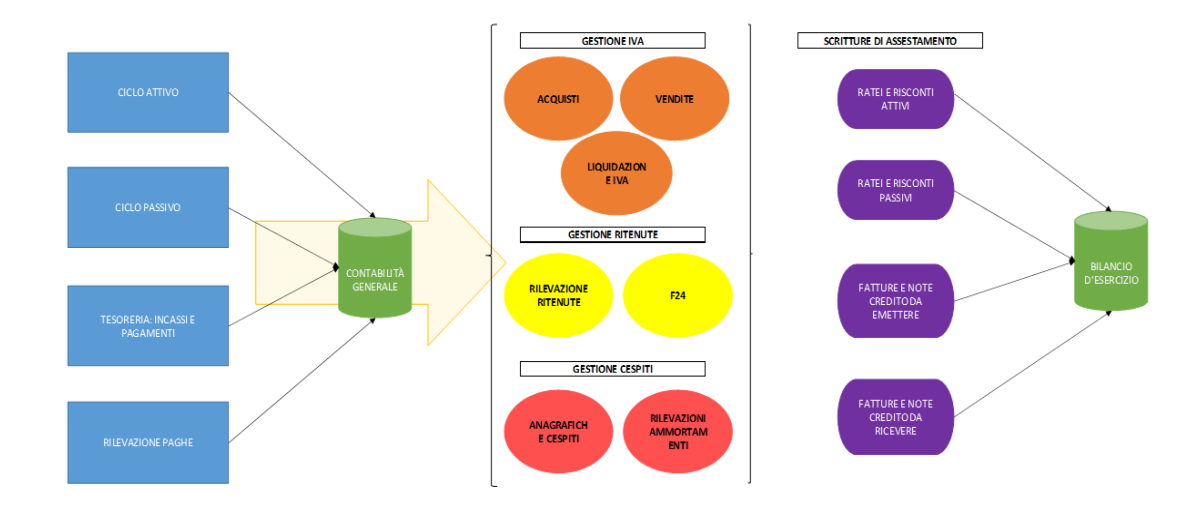

Nella gestione delle ritenute sarà necessario procedere con la configurazione dei tributi per le varie casistiche gestite (es. 1040, ex 1038, forfettari…), al fine di produrre la Certificazione Unica.

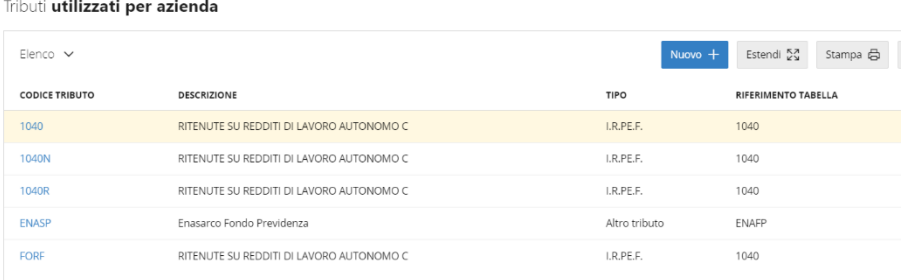

Per la regsitrazione delle fatture intra di utilizzerà invece la metodologia "reverse charge", ovvero si crea un'unica operazione di primanota che in contemporanea, con il medesimo protocollo, impatti sia nei registri acquisti che nei registri vendite.

Per questa procedura sarà necessario attivare, su tutti i rapporti intra (clienti/fornitori), il flag "soggetto INTRA"

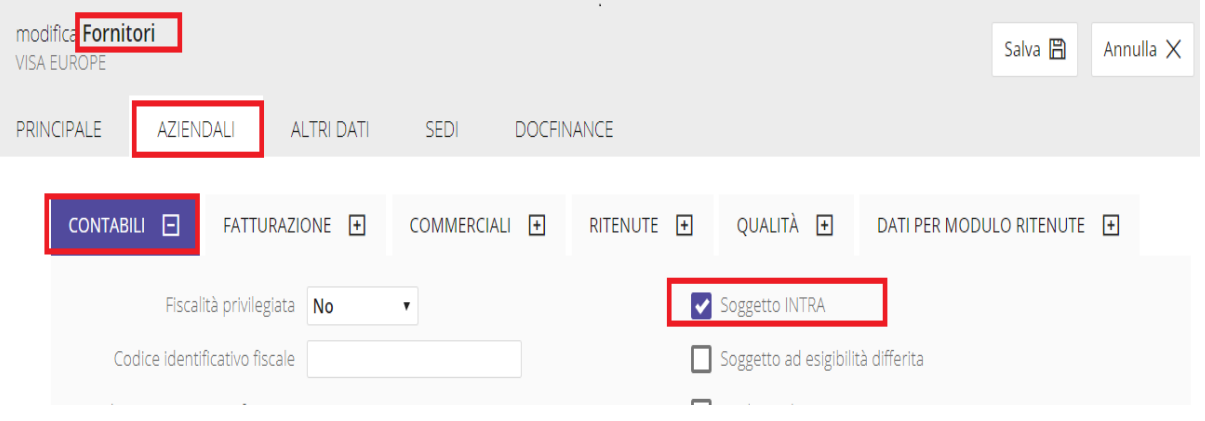

Per quanto riguarda invece la fattura extra ue si utilizzerà la metodologia "autofattura": quindi si procederà con la generazione di un'autofattura intestata alla società stessa andando a leggere le informazioni inserite per la regsitrazione della fattura fornitore. A tale scopo quindi le fatture passive verranno regisrate direttamente sul modulo acquisti e non in primanota per permettere all'utente di registrare l'autofattura andando ad importare la fattura estera.

Oltre alla registrazione delle fatture in contabilità sarà possibile effettuare le distinte di pagamento a fornitori con lo scopo di produrre il flusso telematico da acquisire in banca. Sarà necessario quindi censire per tutti i fornitori le coordinate bancarie sulle quali effettuare le disposizioni di pagamento.

Potrà essere gestito anche il portafoglio RI.BA e di conseguenza dovrà essere inserito il codice SIA sui conti correnti.

Tutte queste operazioni rientrano nel modulo tesoreria, il quale consente anche di acquisire il flusso telematico prodotto dalle banche con i movimenti giornalieri tramite la sezione del remote banking.

I movimenti di rendicontazione contengono l'elenco dei movimenti di provenienza esterna da riconciliare e il saldo iniziale del conto corrente.

A seconda del tipo movimento, alcuni dati saranno disponibili ed altri no.

I dati necessari ad una corretta riconciliazione sono:

- Data registrazione
- Data valuta
- Conto corrente
- Causale ABI
- Segno
- Importo

La causale ABI è il codice mediante il quale la banca identifica il tipo di operazione effettuata sul conto corrente. Viene precaricata e deve essere associata alle causali contabili, che potrebbero riguardare il tipo di registrazione contabile.

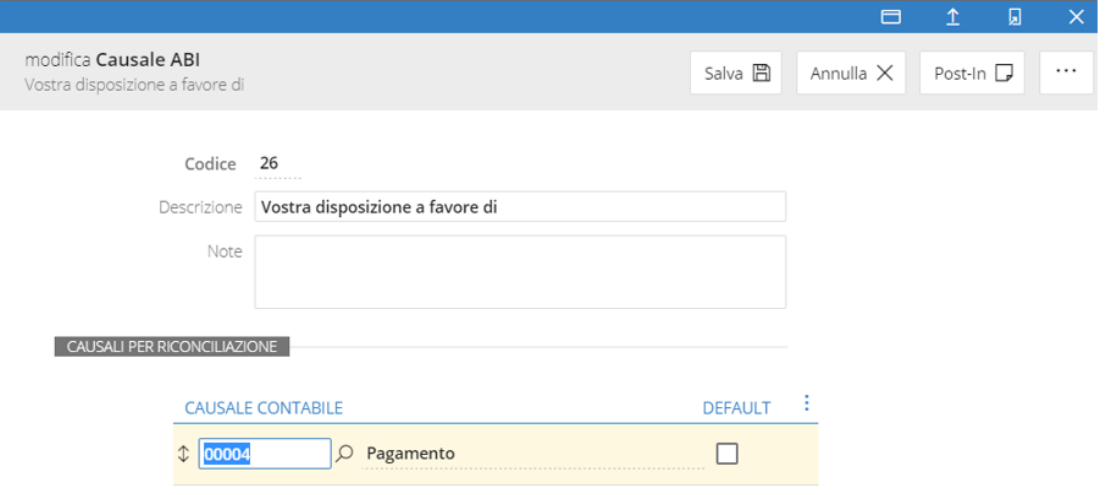

Una volta che verrà acquisito il flusso della tesoreria della banca (un esempio del file che deve essere recuperato viene riportato di seguito), questo dovrà essere lavorato all'interno del gestionale.

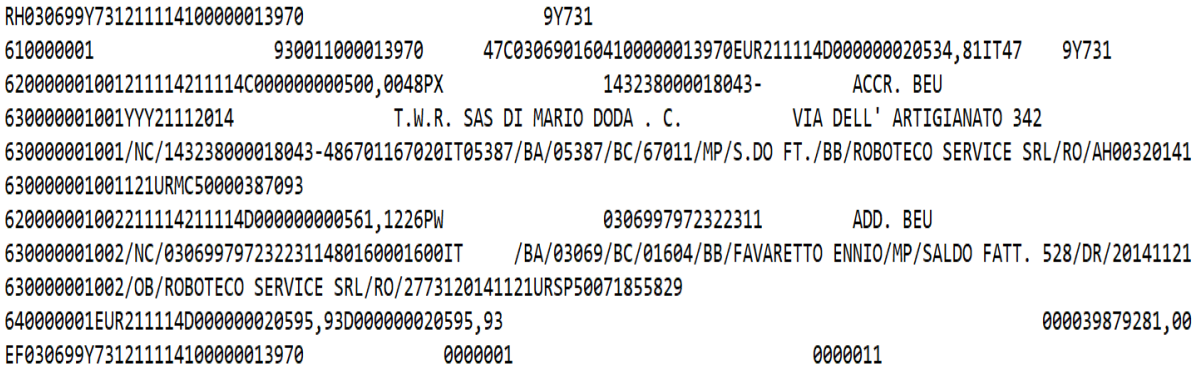

Come accennato in precedenza, dopo aver definito gli archivi comuni all'interno del gestionale, si provvederà a configurare il fusso operativo attivo e passivo del cliente sulla base di quelle che sono le sue esigenze lavorative.

Questa è la fase maggiormente customizzata in quanto ogni azienda ha una modalità di operare diversa dalle altre e bisognerà quindi analizzare quale sia la casistica più corretta per la gestione in oggetto (preventivi, ordini, ddt, fatture, note di credito).

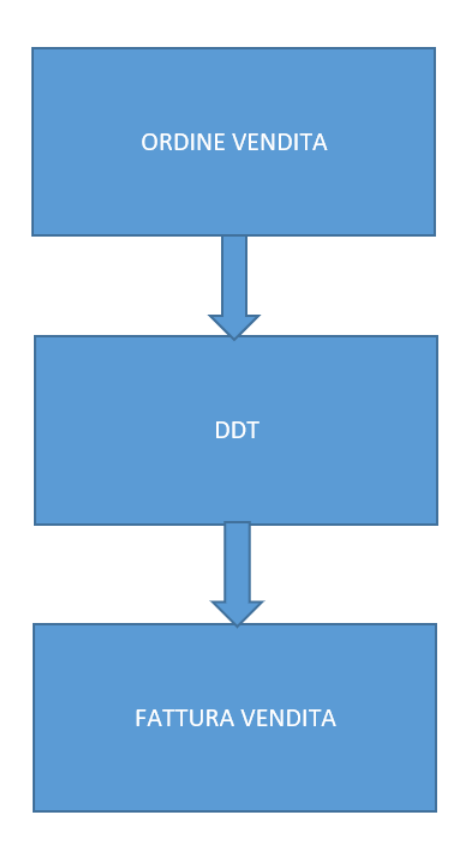

Tante sono le tematiche da affrontare in quanto dal punto di vista dell'ordine ad esempio bisognerà capire se il cliente dovrà gestire la data di partenza della merce e quindi verrà così attivata la data di prevista evasione.

Verrà analizzato quale sarà il documento che evadrà l'ordine, poiché potremmo trovarci nella situazione più classica possibile, illustrata nell'immagine precedente in cui l'ordine viene evaso dal ddt e così via fino alla fattura, ma si potrebbero riscontrare casistiche in cui, non essendoci un documento di trasporto, il documento di ordine sarà evaso direttamente dalla fattura accompagnatoria.

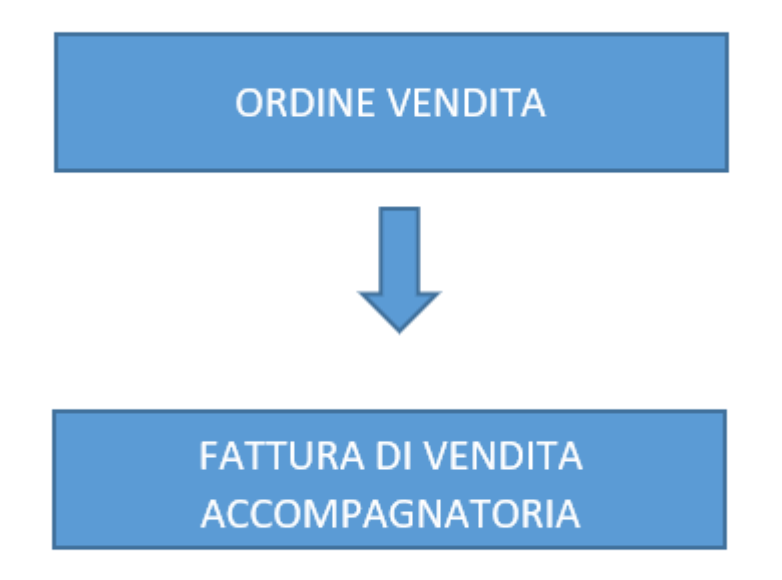

Si passerà poi a stabilire se la fatturazione dovrà essere riepilogativa oppure per singolo ordine.

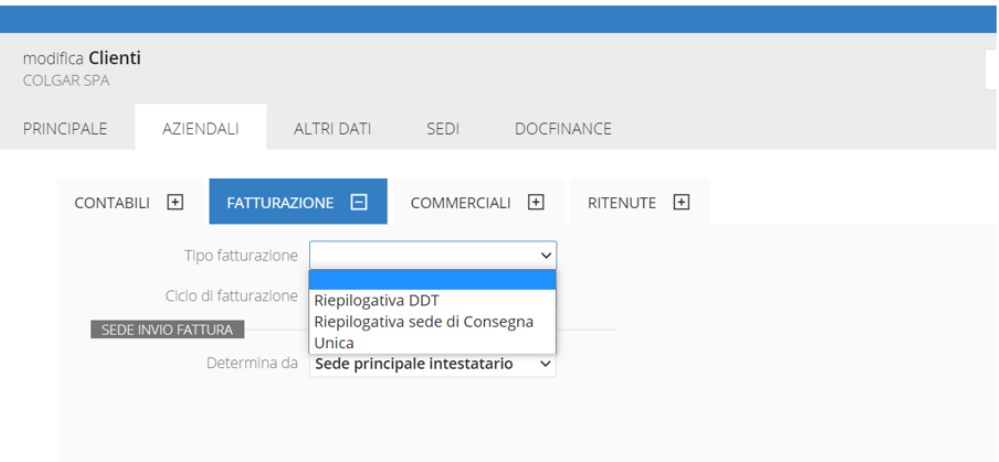

Ogni documento necessiterà di una reportistica ben precisa, che sarà possibile customizzare con tutte le possibili informazioni che il cliente vuole inserire in stampa (logo, intestazione, vettore, spedizione, note particolari, ecc.). La sezione dei report offre la possibilità di generare tantissime stampe per ogni area applicativa in cui ci posizioniamo; potremmo generare reportistiche contabili per scadenzario, stampe registri iva, liquidazioni iva, stampe libro giornale, oppure reportistiche di magazzino (inventario), ma anche reportistiche di vendite e acquisti, come il costo del venduto, il brogliaccio dei documenti di vendita e il prospetto del venduto.

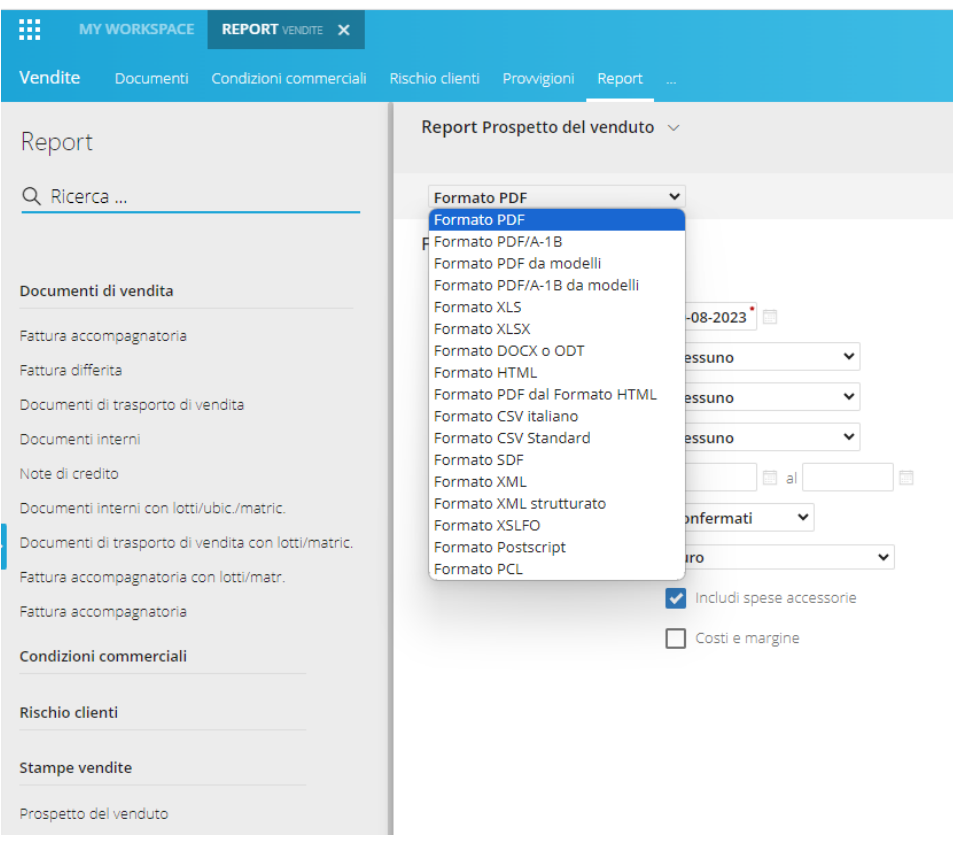

Come è possibile notare dall'immagine precedente, ogni tipologia di report prodotta dal software potrà essere estrapolata in differenti formati (pdf, xls, csv, ecc.).

La reportistica è una funzione estremamente importante all'interno degli applicativi ERP, in quanto consente al cliente di ottenere maggiori informazioni possibili nel minor tempo possibile, grazie appunto alla realizzazione di stampe che permettono una visualizzazione immediata di quella che è la situazione aziendale in termini di numeri e statistiche, differenziata per area applicativa.

Altro elemento che incentiva l'ottimizzazione dei tempi delle attività lavorative quotidiane aziendali è sicuramente la presenza dei gadget in ogni modulo, che sono semplicissime immagini descrittive che richiamano le funzioni operative più comunemente utilizzate dall'utente.

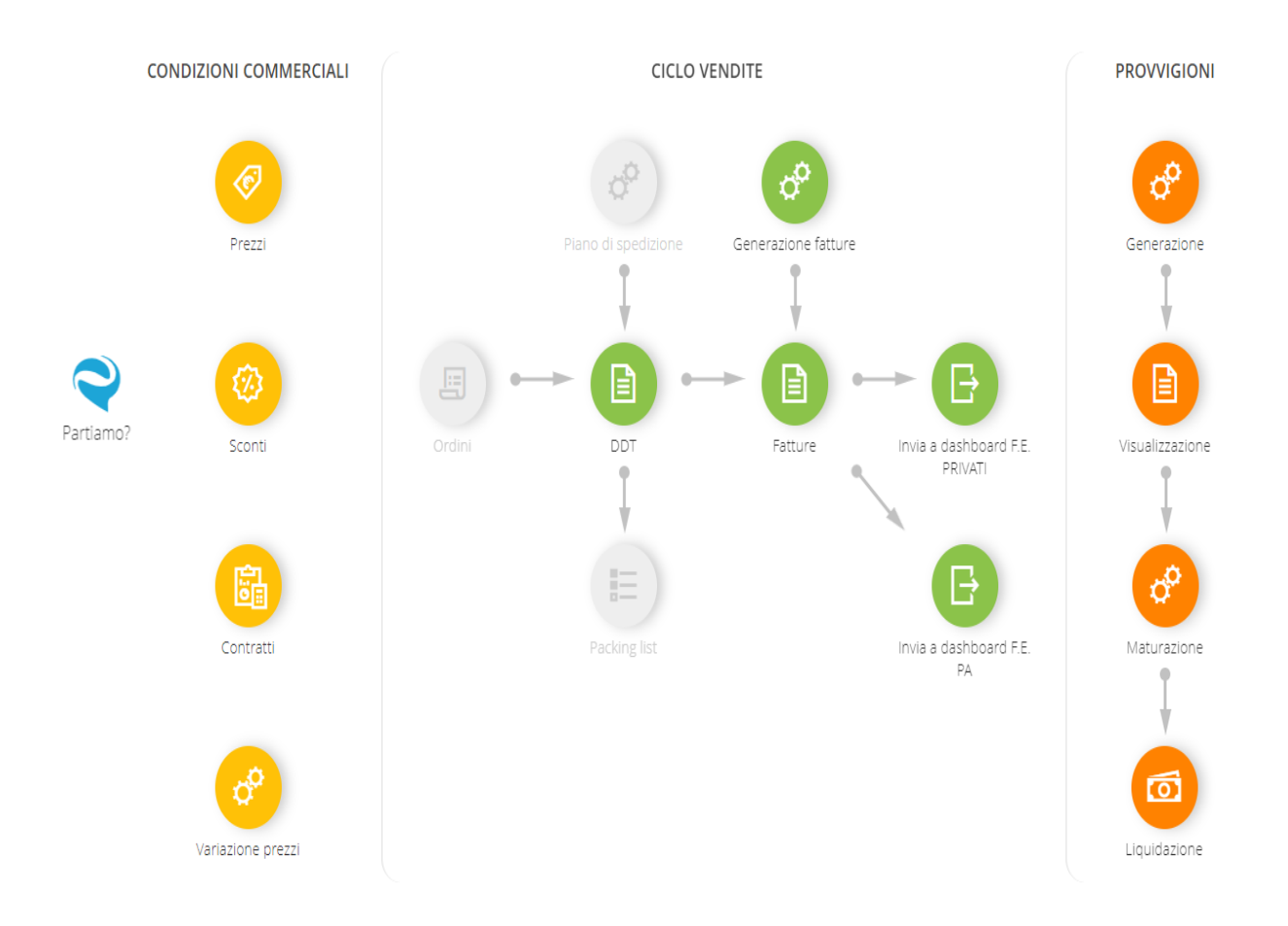

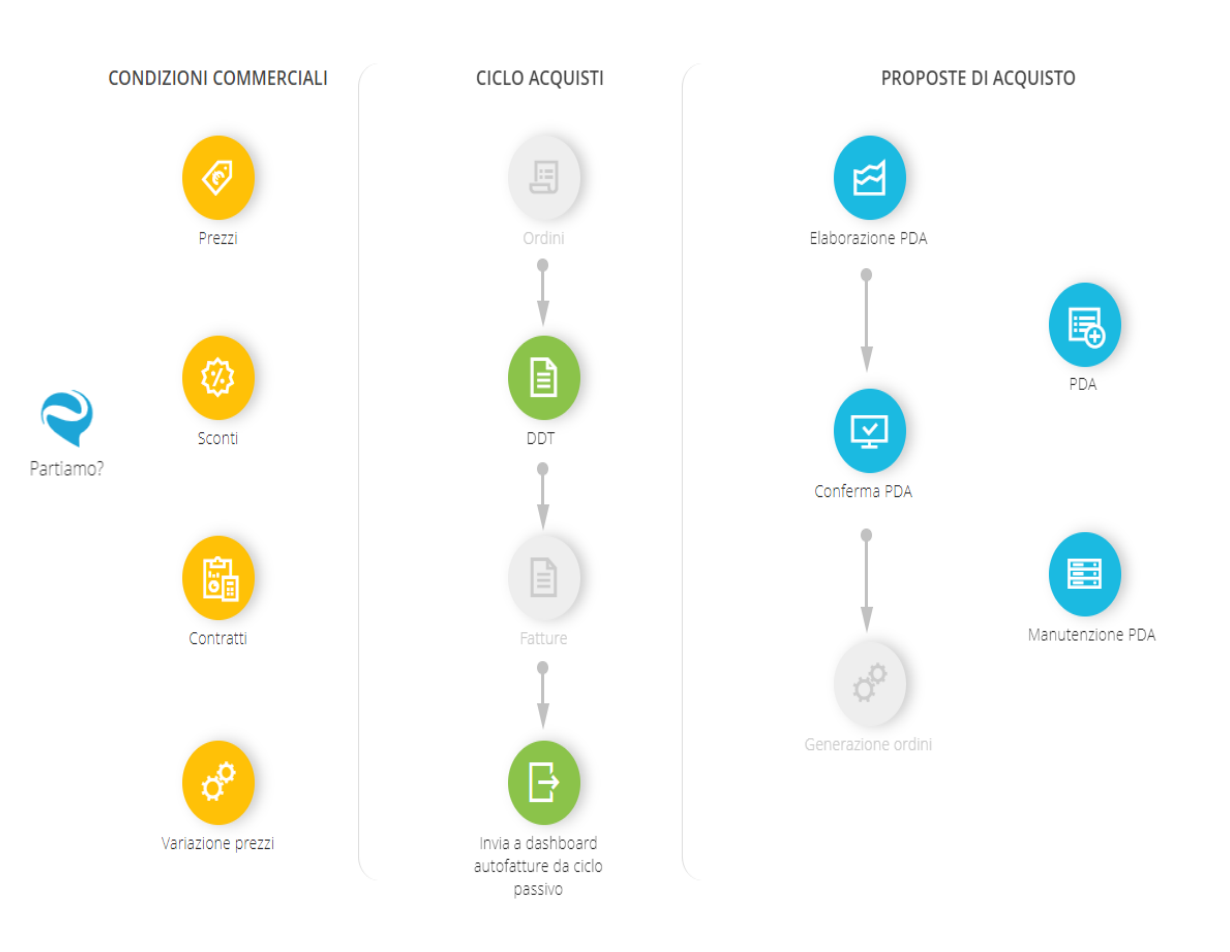

# <span id="page-44-0"></span>**2.2. IL PROBLEM SOLVING**

Nella fase di configurazione del software capita frequentemente di dover revisionare quanto precedentemente definito nella fase di analisi, poiché alcune informazioni potrebbero essere state fraintese in precedenza o magari si evidenzia la mancanza di qualche passaggio chiave a fini di una corretta operatività lavorativa. Questo è il motivo per cui la tematica del problem solving è costantemente presente all'interno del nostro lavoro.

Il problem solving può essere considerato, inestrema sintesi, come la capacità di armonizzare aspetti creativi con quelli realistici, pratici, valutativi, orientandoli verso gli obiettivi definiti.

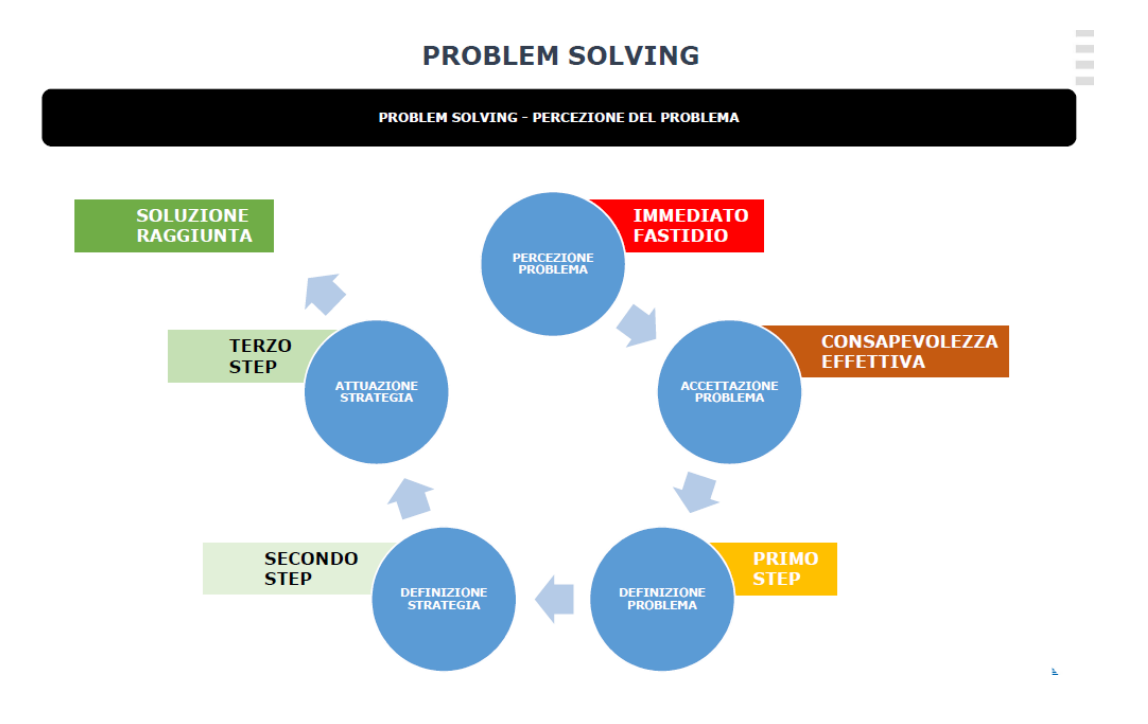

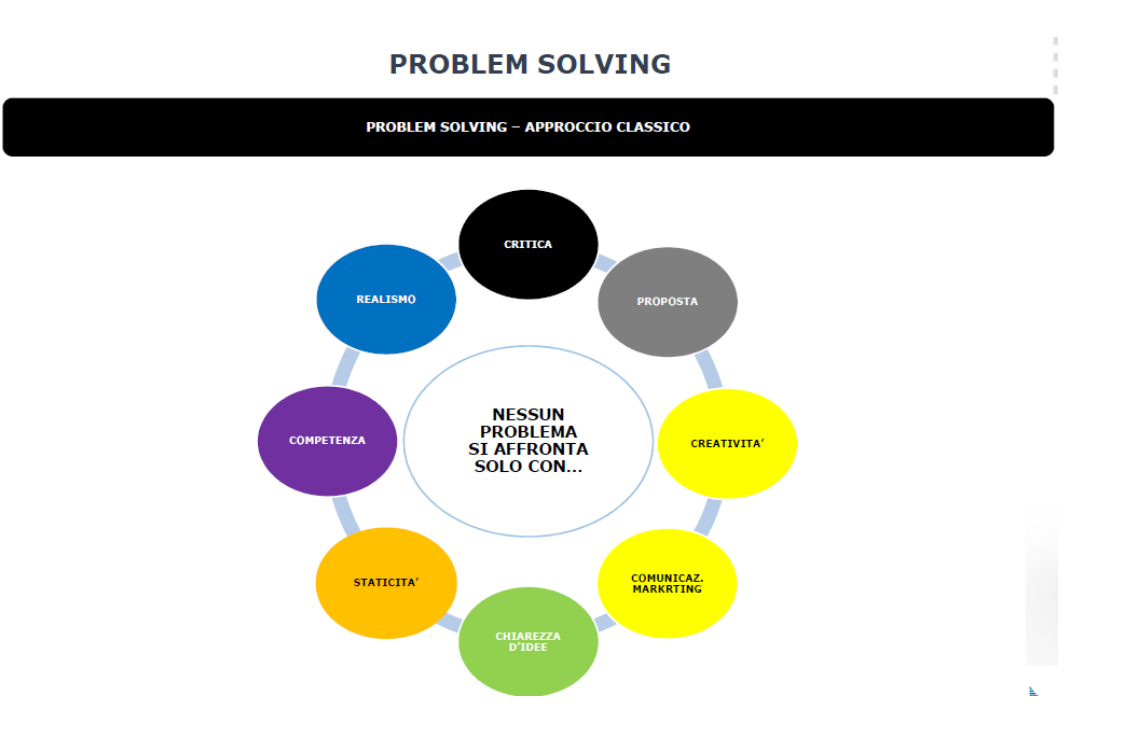

Il problem solving viene anche visto come un processo di metabolizzazione, che ha le seguenti caratteristiche:

- Obiettivo; lo stato da raggiungere sarà quello di creare valore, conoscenza, know-how e competenza
- Problema; quando nelle condizioni abituali si fatica a raggiungere l'obiettivo, ammettere di avere un problema è il primo passo verso la crescita
- Ostacolo; insieme di impedimenti che tengono a distanza l'obiettivo. Valutarne poi la difficoltà, rapportandolo al proprio know-how è segno di maturità

• Soluzione; insieme di cambiamenti mentali e comportamentali per raggiungere l'obiettivo. Arriva solo dopo una decisa e corposa presa di coscienza dei propri limiti.

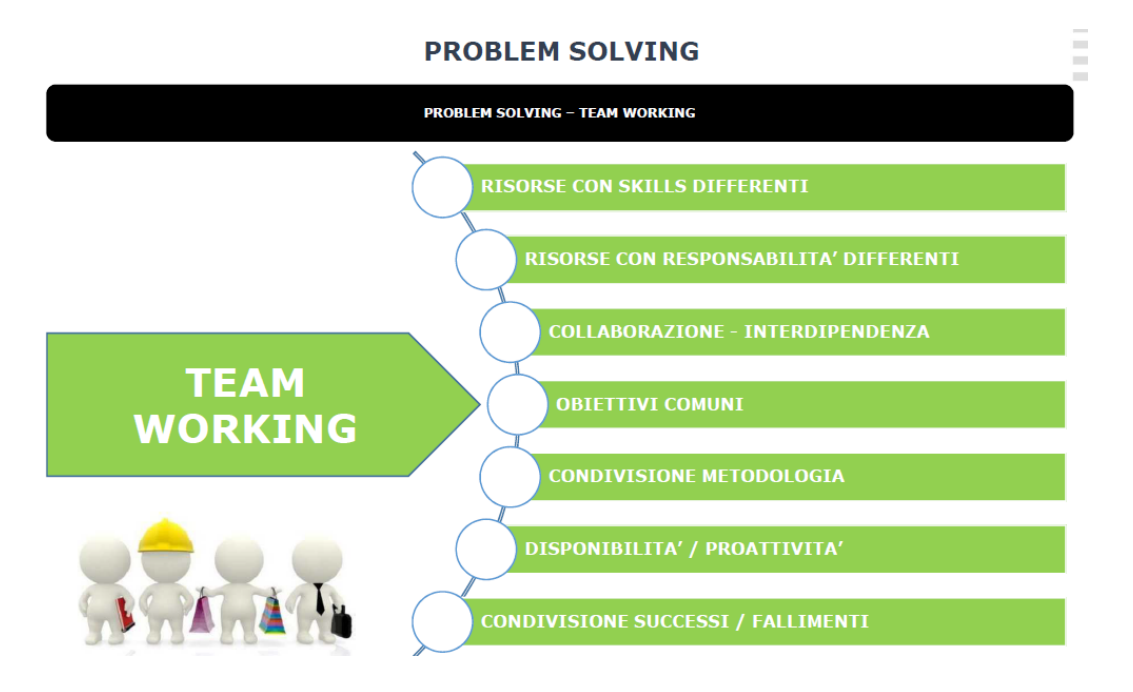

Il problem solving è caratterizzato da un approccio strutturato identificabile tramite una serie di fasi ben precise:

- 1. *Identificare il problema*; tramite un atteggiamento osservativo e conoscitivo bisogna riconoscere ed accettare autentici bisogni, desideri ed esigenze
- 2. *Proporre delle soluzioni*; bisogna proporre soluzioni figlie di competenze e cases histories tramite un atteggiamento collaborativo e propositivo
- 3. *Valutazione e pianificazione della soluzione*; scelta della soluzione grazie ad un atteggiamento realistico e pragmatico
- 4. *Realizzazione della soluzione*; tramite un atteggiamento risolutivo e definito
- 5. *Monitoring della realizzazione della soluzione*; continui feedback tramite un atteggiamento critico e stringente
- 6. *Consegna della soluzione*; condivisione della soluzione tramite attività di reporting, con la spiegazione di tutti i benefici, grazie ad un atteggiamento sintetico
- 7. *Monitoring della soluzione*; tramite un atteggiamento minuzioso e sintetico

# **Capitolo 3**

# **LA FORMAZIONE**

#### <span id="page-48-2"></span><span id="page-48-1"></span><span id="page-48-0"></span>**3.1. LA RELAZIONE CON IL CLIENTE**

Dopo aver sviluppato un'attenta analisi del progetto che si andrà a seguire con il cliente e successivamente alla configurazione del software sulla base di quanto descritto nell'analisi iniziale, entra in gioco l'ultima fase prima di far sì che l'utente finale sia autonomo nell'operare all'interno dell'applicativo ERP, ossia la formazione.

Il cliente necessita di apprendere quale sia il funzionamento del software e quale logica ci sia dietro tutte le operazioni che andrà a svolgere quotidinamente, affinchè possa ottimizzare il proprio lavoro in termini di tempo impiegato e risultati ottenuti.

Si cercherà sin da subito di porre le basi per costruire una relazione di lungo periodo con il cliente che possa essere redditizia per il consumatore (cliente) e per il produttore (azienda Zucchetti Spa), in modo tale da fornire assistenza e consulenza anche per eventuali esigenze future.

La relazione con il cliente diventa, dopo l'analisi, la parte centrale del lavoro, poiché entrano in gioco tanti fattori legati anche alla psicologia, alla comunicazione e agli strumenti con cui ci si approccerà in questa situazione.

Il cliente è frutto di un contratto commerciale/tecnico che è strutturato nel seguente schema:

- Demo pregressa
- Prototipo disegnato (potenzialmente per l'offerta)
- Offerta proposta
- Contratto commerciale (accordi specifici)
- Assegnazione al team
- Relazione cliente-team

Durante il cambio di gestionale potremmo trovarci di fronte ad una miriade di situazioni differenti come ad esempio la poca propensione al cambiamento del cliente, l'uscita dalla "comfort zone", la mancanza di conoscenza del software, la riorganizzazione del lavoro, ma anche in alcuni casi una negatività generale con gli stakeholders.

Proprio in questi casi emerge l'aspetto psicologico di questo lavoro, nel capire che persona si ha di fronte, come porsi e come instradare il progetto partendo dai punti cardine.

La modalità progettuale deve essere proposta e dettata al cliente. Alcuni esempi potrebbero essere:

- Richiedere, se disponibile, il referente progettuale
- Definizione calendario condiviso
- Interviste con gli stakeholders
- Censire tutte le richieste
- Condividere puntualmente quanto tracciato
- Definire priorità ai task

La creazione di valore per il cliente e la costruzione della relazione con quest'ultimo è strutturata tramite una serie di fasi ben delineate:

- 1. Comprendere il mercato, i bisogni e i desideri del cliente
- 2. Definire una strategia di marketing orientata al cliente
- 3. Realizzare un programma di marketing in grado di offrire un valore superiore
- 4. Instaurare relazioni profittevoli con il cliente e garantire la massima soddisfazione

Se questo processo viene sviluppato in maniera corretta ci sarà anche un ritorno di valore dal cliente, grazie alla fidelizzazione sul lungo periodo.

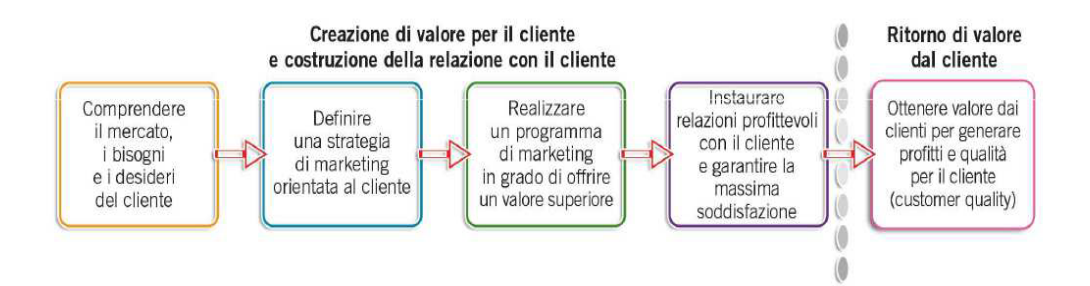

È vero che la soddisfazione del cliente è l'obiettivo principale di questo lavoro, ma in alcuni casi è necessario evitare implementazioni figlie del pressing psicologico del cliente, poiché quest'ultimo, non conoscendo il software, potrebbe appuntare delle richieste di customizzazione superflue che potrebbero essere gestite tranquillamente grazie alle funzionalità dello standard.

In questi casi occorrerà condividere le richieste internamente con il proprio team, verificare l'effettivo beneficio, valutarne l'impatto sullo standard, verificare se esiste una soluzione applicata con pregresse ed analoghe richieste e chiedere supporto in caso di difficoltà oggettiva.

Sarà fondamentale inoltre implementare 2 ambienti (gestionali) ai fini dello start-up: uno di test ed uno di produzione.

L'ambiente di test verrà utilizzato dagli utenti nella fase preliminare del progetto, per prendere dimestichezza con il software e cercare di apprendere più funzionalità possibili interpellandoci frequentemente per domande e richieste varie, simulando i propri flussi operativi.

L'ambiente di produzione sarà invece quello definitivo che il cliente utilizzerà quotidianamente per il proprio lavoro quando sarà autonomo.

#### <span id="page-52-0"></span>**3.2. GLI STRUMENTI DI CONDIVISIONE**

La formazione del cliente sull'applicativo ERP e la conseguente relazione che si instaurerà necessitano di alcuni strumenti di condivisione con il cliente.

Tra i 3 principali ricordiamo:

- *Open Points*; censimento tasks
- *Gantt*; visione progettuale
- *Calendario rilasci*; strumento di condivisione

Gli *Open Points* sono la modalità di comunicazione con il cliente e sono strutturati nel seguente modo:

- Censimento dei task del cliente
- Ambito software (app/prodotto ERP)
- Area applicativa (modulo dell'ERP)
- Suddivisione della tipologia task

(sistemistica/implementazione/configurazione ecc…)

- Definizione owner del task
- Definizione data prevista risoluzione

Gli *Open points* sono la modalità di sintesi con il cliente.

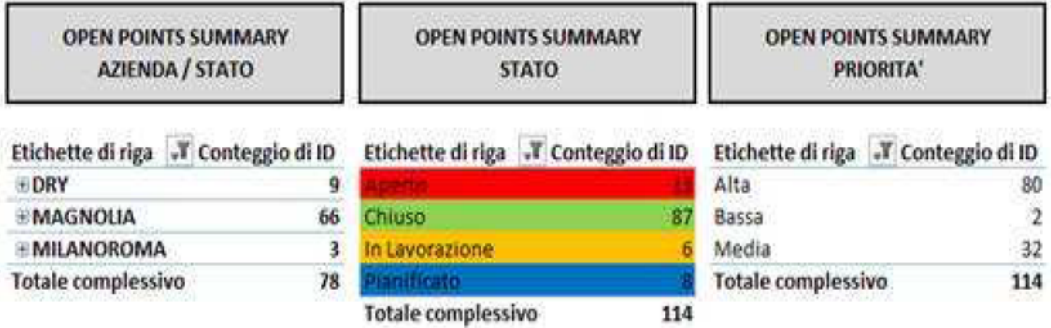

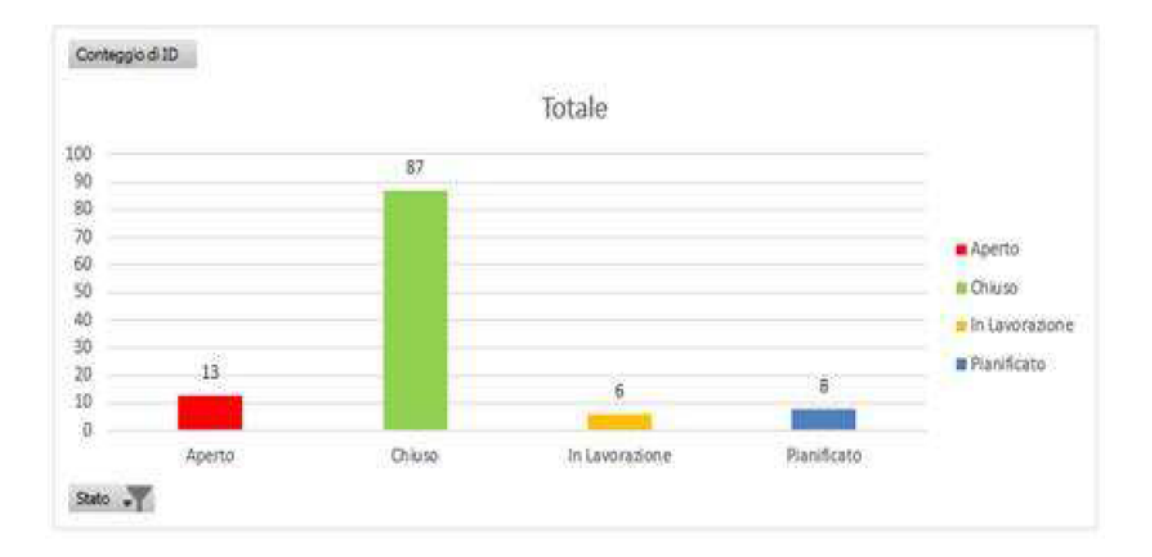

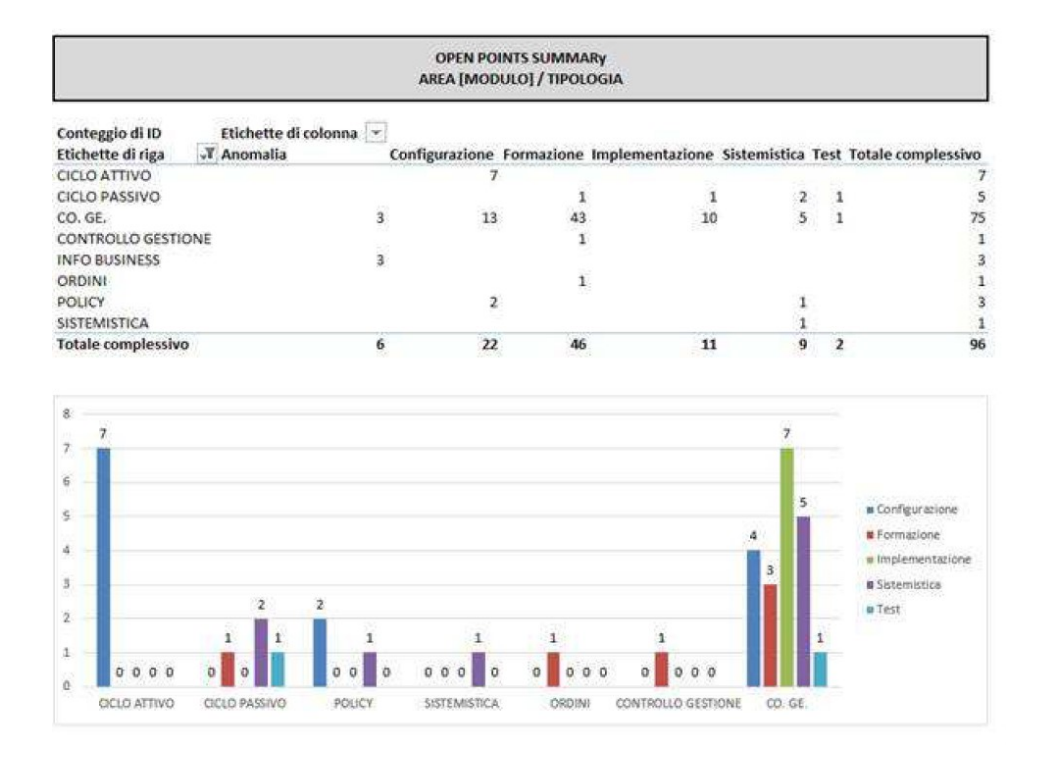

#### Sono anche considerati la modalità di inattaccabilità con il cliente

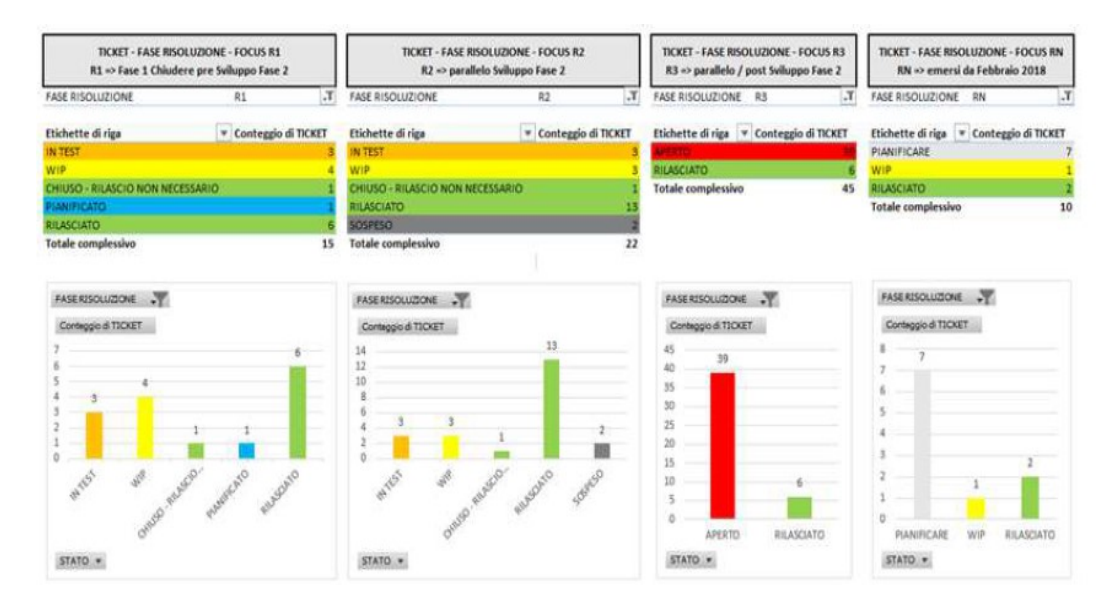

Il *Gantt* è invece la chiave progettuale, si disegna con il cliente, evidenzia il timing progettuale ed instrada ogni singolo task con timing e owner.

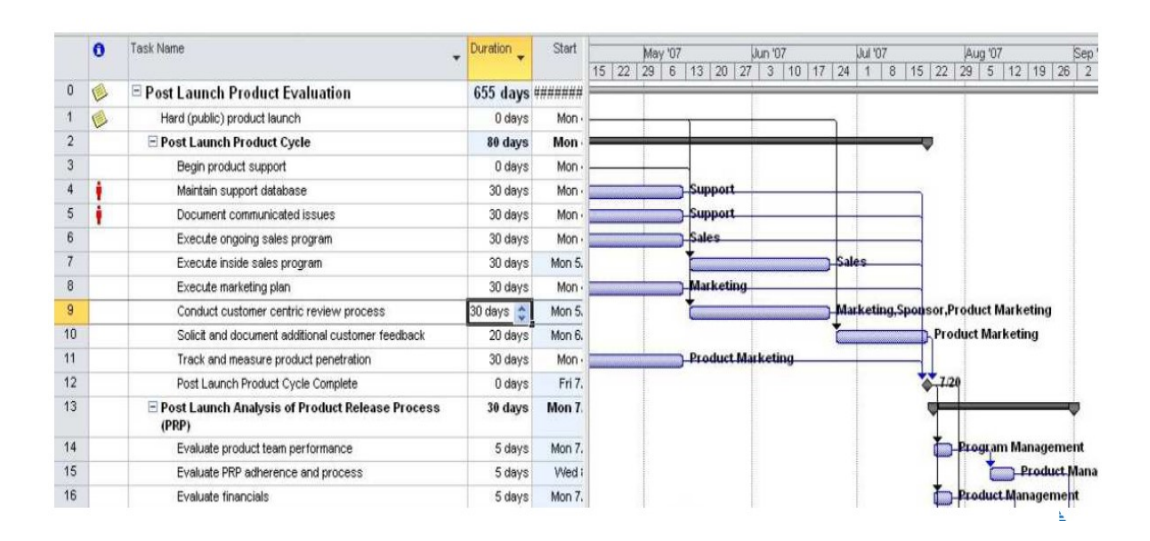

Il *Calendario rilasci* è condiviso con il cliente con lo stato CR/quotazione e definisce delle scadenze da rispettare.

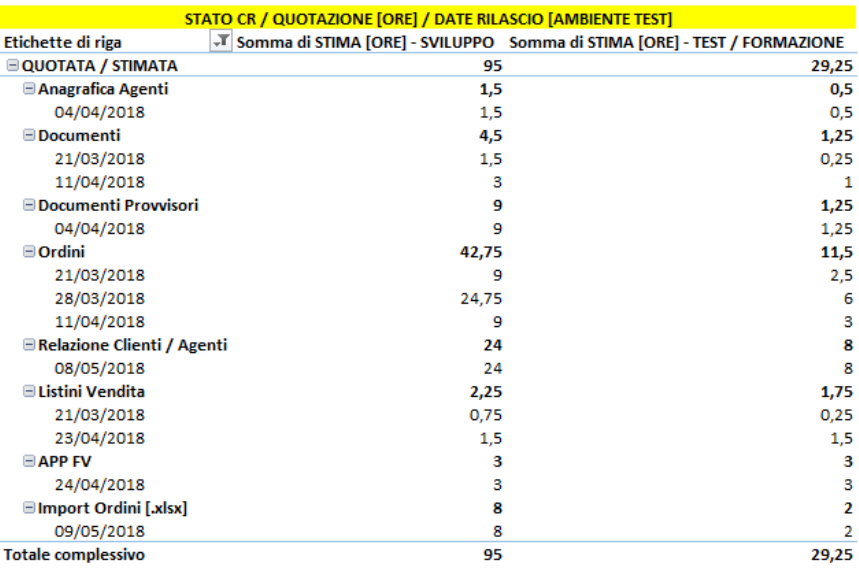

#### **CONCLUSIONI**

<span id="page-56-0"></span>L'obiettivo della presente trattazione era quello di fornire una descrizione quanto più possibile approfondita sui mutamenti che l'introduzione dei gestionali ERP hanno portato nel mercato economico globale, evidenziando il loro funzionamento e ponendo l'attenzione sui benefici apportati in termini di tempo e obiettivi raggiunti.

La rivoluzione digitale ha posto in essere nuovi trend e procedure operative del tutto esranee al modo di lavorare fino allo sviluppo degli applicativi ERP, il quale ha implicato notevoli difficoltà ed esigenze di cambiamento in capo alle aziende: tali cambiamenti sono riferiti alla necessità di conformarsi con le nuove modalità di operare, le quali caratterizzano i più grandi player sul mercato, che coinvolgono in maniera diretta i consumatori stessi.

Le nuove realtà che si affacciano sul mercato, altamente specializzate sotto il punta di vista tecnologico, si differenziano dalle imprese più tradizionali e meno all'avanguardia, dal momento che, grazie alla fruibilità dei propri servizi in maniera del tutto digitale, riescono ad intercettare i clienti in maniera molto efficiente e a personalizzare la propria offerta sulla base delle aspettative ed esigenze di questi ultimi, predisponendo di fatto un'erosione della quota di mercato importante da parte delle imprese che ancora non si sono approcciate al processo di digitalizzazione.

Tutta questa continua innovazione però non dovrà far venir meno l'aspetto relazionale, in quanto abbiamo ampiamente descritto quanto sia importante ascoltare i bisogni del cliente e capire quelle che saranno le sue esigenze.

È per questo che possiamo classificare cinque tipologie di approccio nella relazione:

- Approccio collaborativo; è cardine internamente ed il cliente lo subisce a valle. Necessita di una sinergia commerciale e progettuale incentrata sulla comunicazione
- Approccio strategico; si focalizza sullo sfruttamento dei dati correlati al cliente a scopo strategico e tattico per anticiparne le esigenze
- Approccio metodologico; la metodologia progettuale detta l'intero progetto. Struttura, versatilità ed elasticità. Il tutto deve adattarsi in base alla tipologia di cliente.
- Approccio operativo; si concentra sull'automazione ed il consolidamento dei flussi definiti col cliente semplificandone l'operatività giornaliera.
- Approccio analitico; si focalizza sullo sfruttamento dei dati correlati al cliente a scopo strategico o tattico.

In conclusione, possiamo dire che la direzione verso la quale sta andando il progresso tecnologico e di conseguenza anche il sistema economico è proprio quella dell'eliminazione del personale fisico, sostituendolo con dispositivi elettronici che hanno già ampiamente dimostrato di poter comportare vantaggi sia in ambito lavorativo sia in termini di economicità ed efficienza.

Tuttavia, a prescindere dalla complessità derivante da questa rivoluzione digitale per la commercializzazione su scala internazionale di questo tipo di tecnologie che vanno ad interagire in modo diretto con il corpo umano, è necessario tenere in considerazione entrambi i lati della medaglia dato che, pur essendo i primi segnali positivi, portano alla luce delle criticità quanto mai rilevanti in riferimento a come impiegare il personale che, con il passare degli anni ed il progredire della tecnologia, verrà sostituito dalle macchine.

# <span id="page-60-0"></span>**BIBLIOGRAFIA E SITOGRAFIA**

- Caporarello L., Basaglia S., *Sistemi ERP: un'innovazione tecnologica ed organizzativa*, EGEA, Milano 2008
- Cerruti C., Giappichelli G., *Sistemi informativi e capacità competitiva: l'introduzione dei sistemi ERP nella grande impresa,* Torino 1999
- Lega R., Angeli F., *Qualità, ambiente, sicurezza nelle PMI: dalla gestione del manuale alla gestione dei dati: Guida all'utilizzo del sistema software ERP*, Milano 2004
- Levy G., Angeli F., *La logistica nei sistemi ERP: dalla distinta base alla produzione,* Milano 2006
- Pighin M., Marzona A., *Sistemi informativi aziendali: ERP e sistemi di data analysis*, Pearson, Milano 2018.
- Tardivo G., Giappichelli G., *I sistemi ERP nel processo di generazione del valore: strumenti avanzati per la gestione dell'innovazione imprenditoriale e per le decisioni d'impresa,* Torino 2002